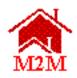

# FINAL MARK-TO-MARKET (M2M) RELEASE 5.7 ONLINE SYSTEM OMHAR USERS GUIDE

#### for the

U.S. Department of Housing and Urban Development (HUD)
Office of Multifamily Housing Assistance Restructuring
(OMHAR)

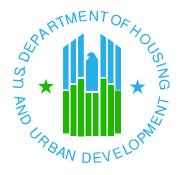

**April 30, 2004** 

## Mark-to-Market (M2M) Release 5.7 Online System OMHAR Users Guide Table of Contents

| <u>Section</u> | <u>on</u>                                                                                                    | <u>Page</u>           |
|----------------|----------------------------------------------------------------------------------------------------|-----------------------|
| 1              | M2M SYSTEM RELEASE 5.7 INTRODUCTION                                                                                                    | 1                     |
|                | <ul> <li>1.1 M2M PROGRAM GOALS AND OBJECTIVES</li> <li>1.2 BUSINESS FUNCTIONS</li> <li>1.3 SYSTEM REQUIREMENTS</li> <li>1.4 TIPS FOR USING THE SYSTEM (BEFORE GETTING STARTED)</li> <li>1.4.1 CASE-SENSITIVITY SIGN-ON</li> <li>1.4.2 SET BROWSER TO ACCEPT "COOKIES"</li> <li>1.4.3 SAVING CHANGES</li> <li>1.4.4 DATE FORMAT</li> <li>1.4.5 ERROR MESSAGES</li> </ul> | 1<br>2<br>3<br>3<br>3 |
| 2              | M2M SYSTEM SECURITY                                                                                                    | 5                     |
|                | 2.1 M2M SECURITY ROLES AND ACCESS LEVELS                                                                                                    | 5                     |
| 3              | ACCESS TO THE M2M LOGIN SCREEN                                                                                                    | 6                     |
|                | <ul><li>3.1 LOGIN PROCEDURES</li><li>3.2 LOG OFF PROCEDURE</li><li>3.3 TIME OUT FEATURE</li></ul>                                                                                                    | 7                     |
| 4              | M2M SYSTEM HOME SCREEN                                                                                                    | 8                     |
|                | 4.1 ASSET ALLOCATION MODULE BUTTON. 4.2 CRITICAL DATES TRACKING MODULE BUTTON. 4.3 RESTRUCTURING PLANS MODULE BUTTON. 4.4 CLOSING MODULE BUTTON. 4.5 REPORTS MODULE BUTTON. 4.6 E-MAIL LINK. 4.7 OTHER HUDWEB SITES.                                                                                                    | 8<br>8<br>9<br>9      |
| 5<br>EN        | GENERAL INFORMATION ABOUT THE M2M PROCESS AND DATA TRY                                                                                                    | . 10                  |
| 6              | ASSET ALLOCATION MODULE                                                                                                    | . 11                  |
|                | 6.1 ASSET ALLOCATION SCREEN 6.2 ADD NEW PAES SCREEN 6.2.1 DATA ENTRY 6.2.2 SUCCESSFUL RECORD ADDITION 6.3 VIEW/UPDATE PAES SCREEN                                                                                                    | . 12<br>. 13<br>. 14  |

|   |      | 6.3.1 VIEW/UPDATE PAE DATA                                    | 15 |
|---|------|---------------------------------------------------------------|----|
|   |      | 6.3.2 Assigned Properties Section                             | 16 |
|   |      | 6.3.3 UNASSIGN PROPERTY                                       | 17 |
|   | 6.4  | RETRIEVE NEW CONTRACTS FROM REMS SCREEN                       | 17 |
|   | 6.5  | RETRIEVE CONTRACTS REFERRED TO OMHAR, BUT NOT THROUGH REM     | ИS |
|   | SCR  | REEN                                                          | 18 |
|   | 6.6  | RETRIEVE MOD/REHAB PROPERTIES SCREEN                          | 19 |
|   | 6.7  | RETRIEVE ASSETS REFERRED TO OMHAR VIA REMS, BUT NOT YET       |    |
|   | REC  | EIVED                                                         | 20 |
|   | 6.8  | REVIEW ASSETS RECEIVED AT OMHAR WAITING PAE ASSIGNMENT        | 21 |
|   |      | 6.8.1 ASSIGNMENT DATED FIELDS                                 | 24 |
|   | 6.9  |                                                               |    |
|   | But  | Not Yet Received                                              | 25 |
|   | 6.10 | REVIEW M2M ASSETS REQUESTING MARK-UP-TO-MARKET RECEIVED AT    | Т  |
|   | OM   | HAR WAITING PAE ASSIGNMENT                                    | 26 |
|   | 6.11 | 1 ASSIGNED PROPERTIES PENDING C.O.I. APPROVAL AND/OR REFERRAL |    |
|   | REC  | EIPT                                                          | 26 |
|   |      | 2 ASSIGN/UPDATE PORTFOLIO MANAGER                             |    |
|   | 6.13 | 3 CHANGE REGIONAL OFFICE SCREEN                               | 29 |
|   | 6.14 | 1 INELIGIBLE PROPERTIES SCREEN                                | 29 |
| 7 | CRI  | TICAL DATES TRACKING MODULE                                   | 30 |
| - | 7.1  |                                                               |    |
|   | 7.2  |                                                               |    |
|   |      | CRITICAL DATES TRACKING SCREEN                                |    |
|   | 7.5  | 7.3.1 HISTORICAL DATA DISPLAY                                 |    |
|   |      | 7.3.2 OMHAR COMMENT LOG                                       |    |
|   |      | 7.3.3 CRITICAL DATES DATA ENTRY                               |    |
|   |      | 7.3.4 Critical Dates Reporting                                |    |
|   |      | 7.3.5 ENDING M2M CONTRACT PROCESS                             |    |
|   |      | 7.3.6 CHANGING CONTRACT ROCESS                                |    |
|   |      | 7.3.7 As Is Rents Screen                                      |    |
|   |      | 7.3.8 COMP REVIEW RESULTS SCREEN                              |    |
|   |      | 7.3.9 Comp Review to Determine Mark-Up-To-Market Eligibility  |    |
|   |      | SCREEN                                                        |    |
|   |      |                                                               |    |
| 8 | RES  | STRUCTURING PLANS MODULE                                      |    |
|   | 8.1  | RESTRUCTURING PLANS GENERAL INFORMATION                       |    |
|   |      | 8.1.1 Negative Data Entry Fields                              |    |
|   |      | 8.1.2 Navigating the Restructuring Plans Sections             |    |
|   | 8.2  |                                                               |    |
|   |      | 8.2.1 EXCEL UNDERWRITING MODEL V4                             |    |
|   |      | 8.2.1.1 INSTRUCTIONS FOR UPLOADING THE MODEL V4 AND THE MODE  | ΞL |
|   |      | DATA 50                                                       |    |
|   |      | 8.2.1.2 UPLOAD EXTRACTED DATA INTO THE ONLINE FORM 5.2        | 52 |
|   |      | 8.2.1.3 UPLOAD A COPY OF THE MODEL FOR CENTRALIZED STORAGE    | 52 |
|   |      | 8.2.1.4 OPEN OR DOWNLOAD MODEL                                | 53 |

|    | 8.2.2 Online Form 5.2                                      | 53             |
|----|------------------------------------------------------------|----------------|
|    | 8.2.2.1 FORM 5.2 PROPERTY & LOAN INFORMATION TERM SHEET    |                |
|    | 8.2.2.2 FORM 5.2 PROPERTY OPERATING STATEMENT              | 56             |
|    | 8.2.2.3 FORM 5.2 DEBT RESTRUCTURING                        |                |
|    | 8.2.2.4 FORM 5.2 SOURCES AND USES                          |                |
|    | 8.2.2.5 Print Entire Form                                  |                |
|    | 8.2.2.6 Submit a Decision for Restructuring Plan           |                |
|    | 8.3 RENT REDUCTION ONLY PLAN FORMS                         |                |
|    | 8.3.1 FORM 10.2 PROPERTY & LOAN INFORMATION TERM SHEET     |                |
|    | 8.3.2 FORM 10.2 PROPERTY OPERATING STATEMENT               |                |
|    | 8.3.3 REFINANCING                                          |                |
|    | 8.4 SUBMITTED PLANS AWAITING DECISIONS                     | 65             |
| 9  | CLOSING MODULE                                             | 67             |
|    | 9.1 Mortgage Restructuring Closing Screen                  | 68             |
|    | 9.1.1 Excel Underwriting Model v4                          |                |
|    | 9.1.1.1 INSTRUCTIONS FOR UPLOADING THE MODEL V4 AND THE MO |                |
|    | DATA (CLOSING)                                             |                |
|    | 9.1.1.2 UPLOAD EXTRACTED DATA INTO THE ONLINE CLOSING MODU | ILE <b>7</b> 1 |
|    | 9.1.1.3 UPLOAD A COPY OF THE MODEL FOR CENTRALIZED STORAGE | 73             |
|    | 9.1.1.4 OPEN OR DOWNLOAD MODEL                             | 74             |
|    | 9.1.2 ONLINE CLOSING                                       | 74             |
|    | 9.1.2.1 CLOSING MODULE SCREEN                              | 74             |
|    | 9.1.2.2 Print the Transmission Memo                        | 77             |
|    | 9.1.2.3 Printable View of Closing Module Screen            | 79             |
| 10 | REPORTS MODULE                                             | 81             |
|    | 10.1 Property and Report Selection                         | 83             |
|    | 10.2 ASSIGNED ACTIVE PROPERTIES REPORT                     |                |
|    | 10.3 SUBMITTED PLANS AWAITING DECISION REPORT              |                |
|    | 10.4 Overview of the Portfolio Status Report               |                |
|    | 10.5 PARTIAL ASSIGNMENTS REPORT                            |                |
|    | 10.6 LATE SUBMISSIONS REPORT                               |                |
|    | 10.7 RENT COMPARABILITY REVIEW PROGRESS REPORT             | 88             |
|    | 10.8 RENT COMPARABILITY REVIEW PROGRESS REPORT – POST M2M  |                |
|    | 10.9 RENT REDUCTION ONLY PROGRESS REPORT                   | 89             |
|    | 10.10 MORTGAGE RESTRUCTURING PROGRESS REPORT               |                |
|    | 10.11 Focus on Production Report                           | 92             |
|    | 10.12 PROPERTIES ON HOLD REPORT                            | 93             |
|    | 10 13 Underwriting Tracking Report                         | 94             |

#### 1 M2M SYSTEM RELEASE 5.7 INTRODUCTION

Mark-to-Market (M2M) Release 5.7 is a secured online HUD web application developed by the Department of Housing and Urban Development's (HUD) Office of Multifamily Housing Assistance Restructuring (OMHAR) to support OMHAR and its Participating Administrative Entities (PAEs) in the collection and tracking of data relative to expiring Section 8 contracts within the Mark-to-Market Program.

#### 1.1 M2M Program Goals and Objectives

M2M Release 5.7 introduces modifications to the existing system modules and properties going through the M2M Program processes by facilitating data collection and report generation of the following:

- Assigned assets to PAEs
- ◆ Critical dates tracking for M2M processes assigned to PAEs
- Deal restructure plan forms submission and closing data
- ♦ Reporting for PAE management
- Monitoring and auditing tools for OMHAR
- ♦ Other information relevant to the M2M Program
- Accommodate the progressive requirements of the M2M Program administrators

#### 1.2 Business Functions

Release 5.7 is designed to support M2M Program objectives by performing and centralizing the following functions:

- Assignment of eligible Section 8 property contracts to PAEs for the various renewal processes
- Tracking of assigned properties through the process or "pipeline" (tracking properties, assessment, due diligence, dates, etc.)
- Providing PAEs an online system to submit restructuring plan forms to OMHAR; and support OMHAR and its business partners in documenting and reporting on M2M Properties
- Reporting on the progress and performance of PAEs and their assigned properties. Provide OMHAR with a representation of currently assigned properties and assist PAEs in the management of their assigned portfolios.

Users of the M2M system include OMHAR (Headquarters (HQ) and regional office levels); OMHAR's PAEs, with whom OMHAR has executed agreements; and OMHAR's support contractors.

#### 1.3 System Requirements

Release 5.7 uses browser-based technology to provide access via the World Wide Web. To access the system, a user must have access to the Internet using an Internet Service Provider (ISP) and advanced browser software. Netscape Navigator 3.x browser software or higher, or Internet Explorer 4.0 or higher is recommended.

As M2M Release 5.7 is a secure, web-based system that contains sensitive information, security registration is required prior to gaining access. OMHAR staff must fill out a security form and forward it to ADP Security for approval and registration. Further information on the M2M system's security may be found in **Section 2, M2M System Security**.

The following hardware and software is required to access and operate M2M Release 5.7:

- Windows 95 or higher
- Netscape Navigator 3.x or higher, or Internet Explorer 4.0 or higher
- ♦ 486 processor or higher
- ♦ 16 megabyte memory or higher
- ♦ Hard Drive: 60MB Recommended;
- Video/Screen Resolution of 480x640 with 16 colors Display: SVGA;
- ◆ Internet Service Provider (ISP) connection with minimum modem speed of 28.8K bps (bits per second)

It is also expected that users of the M2M system have a basic understanding and proficiency in the use of computers, Windows, and web browsers.

OMHAR staff may access the M2M System via either the Intranet (http://hudapps.hud.gov/ssmaster) or the Internet (https://hudapps.hud.gov/HUD Systems/)

#### 1.4 Tips for Using the System (Before Getting Started)

Functions that are standard throughout the M2M system are explained in more detail in the following subsections.

#### 1.4.1 Case-Sensitivity Sign-On

When signing onto the M2M system, it is necessary to note that user names and passwords are case-sensitive (i.e., whatever uppercase/lowercase convention is used to create User IDs and passwords, must be used to sign into the system).

#### 1.4.2 Set Browser to Accept "Cookies"

Users must ensure that their browsers are set to "Accept All Cookies." The following paragraphs provide instructions for Netscape and Internet Explorer users to set this feature:

Netscape 4.5 users: select "Edit" on Netscape's tool bar; select "Preferences;" select "Advanced;" and in the Cookie section, click the radio button that reads "Accept All Cookies."

Internet Explorer 4.0 users: select "View" on the top tool bar; select "Internet Options", select "Advanced", scroll down below "Security" to "Cookies" and ensure "Always Accept Cookies" is checked.

For all other browsers, go through the "Help" section to ensure the browser is set to accept all cookies.

#### 1.4.3 Saving Changes

After adding or updating data on any screen, follow the directions on that screen to retain any changes made before proceeding to another screen. In browser-based applications, data will be lost when navigating to other pages if not saved.

#### 1.4.4 Date Format

All dates must be entered in the MM/DD/YYYY format.

#### 1.4.5 Error Messages

If an error message is encountered anywhere in the M2M system when navigating from one screen to the next, follow the instructions presented in the resulting informational screen. If that does not resolve the problem, click the "Reload" button on Netscape's toolbar to reload the page (as shown below in Figure 1-1, Netscape Reload Button), or review the information last entered on the screen for accuracy.

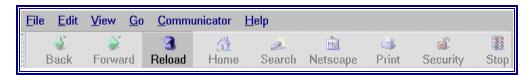

Figure 1-1, Netscape Reload Button

If further technical assistance is needed, return to the Home screen and send an e-mail message through the link (located on the M2M home screen). Describe the question or problem in detail, and include a reply e-mail address (if different than the sender's), and name and telephone number of the contact person. A reply will be sent promptly.

#### 2 M2M SYSTEM SECURITY

M2M is part of HUD's Secure Systems. Access to the system will be granted at the user level, restricted to selected OMHAR HQ, Regional Offices, HUD Intranet Guests, and PAE;s using the Internet that are acting as agents for OMHAR. The M2M database contains confidential information on HUD's portfolios and program participants. To perform processing functions in the M2M system, a user must have a valid User ID and password with the necessary roles and security access. The HUD Intranet Guest user will have view-only access to the system (i.e., they will not be able to make any updates to M2M data).

#### 2.1 M2M Security Roles and Access Levels

The M2M system has four designated Secured System groups:

- 1. OMHAR HQ
- 2. Regional Office
- 3. Guest
- 4. PAE

The OMHAR HQ and Regional Office level users have a group property assignment function that associates them to all PAEs and properties referred to the M2M system.

The Regional Office have more restricted access to the M2M system than the OMHAR HQ user.

The Guest user has a "view only" access of the properties and the PAEs currently in the M2M system.

The PAE level has specific user property assignments for access to the system, the PAE user will be restricted to viewing and updating the properties to which they have been specifically assigned.

The M2M system reads the user's property assignments and their secured system group to provide additional security in the M2M system.

There are different levels of user access defined for the M2M system based on the user's group affiliation and property assignment is what they have access to view, make data entries or update information in the M2M system. There is an M2M Administrator responsible for the access permissions for the OMHAR (HUD) user ids and the coordination of the PAE registration for user and coordinator ids and their permission levels.

OMHAR users must fill out a form to obtain a HUD user id, then gain approval for a user id and M2M access from their supervisor and the M2M system administrator. ADP Security assigns a unique user id to all HUD staff requesting.

For PAEs, there are two roles: Coordinator and User.

For OMHAR, there are two roles: HQ and Regional Office roles.

PAE coordinators are responsible for permission levels for the users registered under their Tax ID for the M2M system access. Property assignment maintenance is the primary responsibility of the PAE Coordinator.

OMHAR HQ has asset allocation rights, approval rights, and other data entry responsibilities

OMHAR Regional Office users have similar rights as the OMHAR HQ users. The primary difference is the edit rights are restricted to HQ only.

The six M2M OMHAR regional offices (San Francisco; New York; Chicago; Washington, DC; OMHAR Transaction Center; and Centralized Closing) have OMHAR HQ as their system administrator for the M2M program. The regional offices will be responsible to notify OMHAR HQ of any changes in staff working on the M2M program in order to manage the access to the M2M system.

#### 3 ACCESS TO THE M2M LOGIN SCREEN

The M2M home screen may be accessed by authorized system users through HUD's Intranet. Users must have a Secure System user ID and password. Reminder: both the user ID and password are case-sensitive.

#### 3.1 Login Procedures

OMHAR staff may access the M2M system through HUD's Intranet home Screen in Secure Systems or via the Internet. Access through the Intranet is by typing the following Intranet address: <a href="http://hudapps.hud.gov/ssmaster">http://hudapps.hud.gov/ssmaster</a>.

Each User is prompted with a request for their User ID and password. Reminder: both the User ID and password are case-sensitive. Click the underlined Mark-to-Market (M2M) link on the list of HUD System Projects.

Any User that is unsuccessful in signing onto the system after several attempts may need to have its password reset. Send a password reset request to the System Administrator via e-mail at: <a href="mailto:m2minfo@hud.gov">m2minfo@hud.gov</a>. This is not an immediate process, but will be addressed as soon as possible. Remember to include

contact information (name, User ID, e-mail address (if different than sender's) and a brief explanation of the problem).

#### 3.2 Log Off Procedure

Because M2M Release 5.7 contains sensitive financial data, Users are requested to use the Log Off button feature when exiting the system or when leaving your computer running for an extended period of time. If the log off button is not used, another User may be able to reopen your web browser and access system pages.

#### 3.3 Time Out Feature

M2M Release 5.7 has a "time-out" feature. After a period of 2 hours of inactivity, the User will be logged off the system and must go back to the Secure Systems log-in page to sign-in again.

#### 4 M2M SYSTEM HOME SCREEN

Upon authentication from the server, the following home screen appears (Figure 4-1, M2M Home Screen):

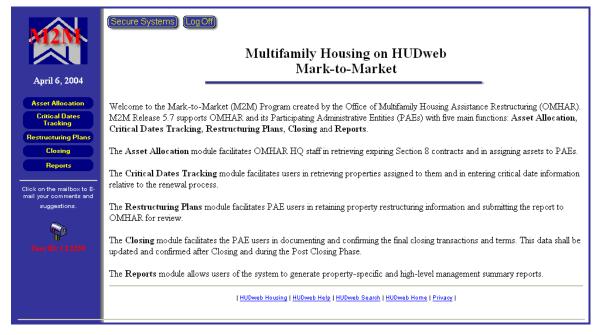

Figure 4-1, M2M Home Screen

#### 4.1 Asset Allocation Module Button

The Asset Allocation button provides access for an OMHAR HQ user to add or update PAEs to the M2M system, after which, the PAE may be assigned properties by a HQ user.

#### 4.2 Critical Dates Tracking Module Button

The Critical Dates Tracking button provides access to the M2M properties. Within this module, OMHAR Users enter critical dates data in accordance with the predetermined M2M Program timeline for Mortgage Restructuring, Rent Reduction Only without Mortgage Restructuring (Rent Reduction Only), and Rent Comparability Review (Comp Review) properties.

#### 4.3 Restructuring Plans Module Button

The Restructuring Plans button provides Users with access to restructuring plan forms for assigned M2M properties. Online forms are for PAEs with properties going through the Mortgage Restructuring (Form 5.2, Part II.B Case Memorandum Term Sheet) and the Rent Reduction Only (Form 10.2 OMHAR

Reduction of Rent and Section 8 Contract Renewal Justification) renewal options and must be submitted by the PAEs via the M2M system to OMHAR.

#### 4.4 Closing Module Button

The Closing button gives Users a facility for tracking and updating select restructuring plan information and to retain the actual closing figures.

#### 4.5 Reports Module Button

The Reports button gives Users access to the reports in the system.

#### 4.6 E-Mail Link

The M2M system provides an E-Mail link on the home screen for Users of the system to send any questions or comments regarding the M2M system and problems or suggestions via Netscape's Messenger's e-mail format. Please be sure to include your name, a detailed narrative (if sending a question or if there is a problem), return e-mail address (if different from the sending address), contact name, and telephone number (including area code) to receive a timely reply.

Note: Use Netscape's Back button to return to the M2M system after sending your e-mail message.

#### 4.7 Other HUDweb sites

Other useful HUDweb sites (such as HUD's home screen) are listed at the bottom of the screen. Click on an underlined link to visit a HUD web site.

Note: You will be exiting the M2M system if you click one of the external HUD links. Use Netscape's Back button on the toolbar to return to the M2M system.

## 5 GENERAL INFORMATION ABOUT THE M2M PROCESS AND DATA ENTRY

M2M Release 5.7 allows Users to input and record dates critical to the M2M Program process, to input and submit restructuring plan forms data, and to perform other functions pertinent to the M2M Program. Property and management reports summarize the status and progress for M2M Program properties in order to assist in the management of assigned portfolios.

A data entry screen is included within the Critical Dates Tracking module to record critical dates for each property in the M2M system. Each of these data entry screens were designed to reflect the actual dates within the execution of a M2M Program process. A M2M renewal option is one of four types:

- 1. Mortgage Restructuring—Renewal with mortgage restructuring
- 2. Rent Reduction Only—Renewal with rent reduction and no debt restructuring (also referred to as OMHAR Life)
- Comp Review—An owner declares its rents are below market and HUD's field office has requested a third party rent comparability review to determine market rents
- 4. Post M2M Comp Review—Mark-Up-To-Market Comp Review, A Comp Review performed after a Rent Reduction Only or Mortgage Restructuring has been completed

It is imperative that attention to detail be paid when entering data in the Critical Dates Tracking and the Restructuring Plans modules. Reports use this data to determine the progress and performance of the PAEs, Regional Offices, and OMHAR.

Note: Inaccurate or incomplete data may misrepresent the progress (or lack thereof) of a property and associated contract throughout the M2M program.

Additional detailed information concerning the Critical Dates Tracking and Restructuring Plans modules may be found in **Section 7**, **Critical Dates Tracking Module** and in **Section 8**, **Restructuring Plans Module**, respectively.

#### 6 ASSET ALLOCATION MODULE

The Asset Allocation module is accessible to OMHAR and Guest Account users by selecting the Asset Allocation button on M2M's home screen. OMHAR RO and Guest Account users will see a limited set of the functions as view only.

#### 6.1 Asset Allocation Screen

The following screen (Figure 6-1, Asset Allocation Screen) will be returned when the Asset Allocation module button is clicked:

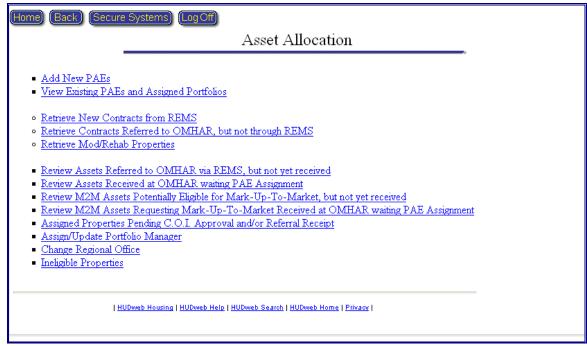

Figure 6-1, Asset Allocation Screen

The Asset Allocation screen allows access to the following functions:

- Add New PAEs
- View Existing PAEs and Assigned Portfolios
- Retrieve New Contracts from REMS
- Retrieve Contracts Referred to OMHAR, but not through REMS
- Retrieve Mod/rehab Properties
- Review Assets Referred to OMHAR via REMS, but not yet received
- Review Assets Received at OMHAR waiting PAE Assignment
- Review M2M Assets Potentially Eligible for Mark-Up-To-Market But Not Yet Received
- Review M2M Assets Requesting Mark-Up-To-Market Received at OMHAR waiting PAE Assignment

- Assigned Properties Pending C.O.I. Approval and/or Referral Receipt
- ♦ Assign/Update Portfolio Manager
- Change Regional Office
- Ineligible Properties

The buttons appear in this order to logically instruct the user to complete the addition of a PAE (if not previously added to the M2M system) before attempting to assign properties.

The left side of this page provides access to the Critical Dates Tracking, Restructuring Plans, Closing, and Reports modules by clicking the respective buttons.

#### 6.2 Add New PAEs Screen

This is the first step in adding new PAEs into M2M. When the Add New PAEs button is clicked, the screen below (Figure 6-2, Select a New PAE Screen), will appear:

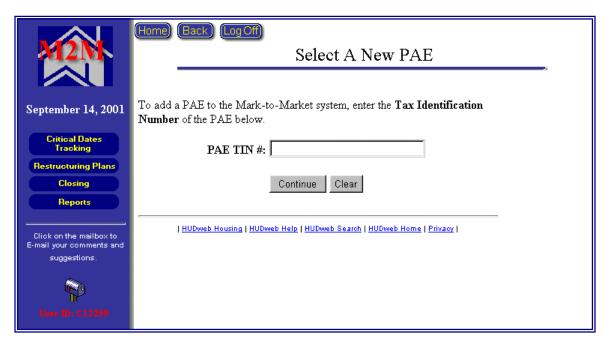

Figure 6-2, Select a New PAE Screen

The OMHAR HQ user must have the Tax ID Number (TIN) of each PAE that will be added. The M2M administrator notifies the REMS' administrator of new PAEs and their Tax ID numbers. The PAE and its TIN must exist in the REMS' Participant table before the PAE can be added to the M2M system. If an error message is returned, please recheck the TIN entered and, if necessary, contact the OMHAR security administrator. Do not use a dash when entering a TIN.

When a valid REMS PAE TIN is entered, the following Add a PAE screen will appear (shown on the next page as Figure 6-3, Add a PAE Screen). Where applicable, existing data from the REMS system is used to populate fields. Some fields will appear blank if the information is not found in REMS. The OMHAR HQ user is encouraged to complete, update and correct the M2M PAE data, whenever possible. The data used in the M2M system is what will be retained for M2M reporting and later submitted back to HUD.

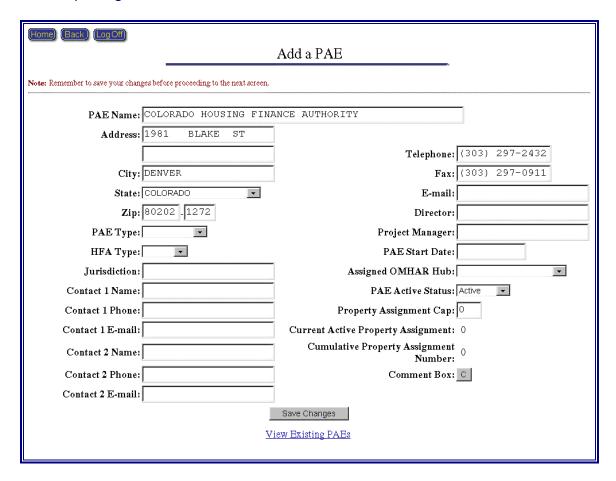

Figure 6-3, Add a PAE Screen

After entering or updating PAE-related data, click the Save Changes button to save entered data.

#### 6.2.1 Data Entry

The PAE Name field should have been automatically filled in. Do not change the spelling of the PAE Name.

It is mandatory that a value be chosen for the PAE Type field when adding a new PAE to the M2M system. The user must indicate by selecting from a drop-down

box whether the entity is a Public or Non-Public PAE. If no value is chosen when an attempt is made to save data, an error message will be displayed.

#### 6.2.2 Successful Record Addition

M2M displays a confirmation message after a new PAE is successfully added to the system. After a PAE has been added into the M2M system, it is now available to receive property assignments by OMHAR HQ.

Clicking the View Existing PAEs link will take the user to the PAEs screen, where all of the PAEs in the system may be viewed and/or updated. The PAEs screen is further explained in **Section 6.3**, **View/Update PAEs Screen**.

#### 6.3 View/Update PAEs Screen

After a PAE has been entered into the M2M system, the OMHAR HQ user may view or update PAE-related data, as necessary.

When the View/Update PAEs button is selected, the following screen (Figure 6-4, PAEs Screen) will appear:

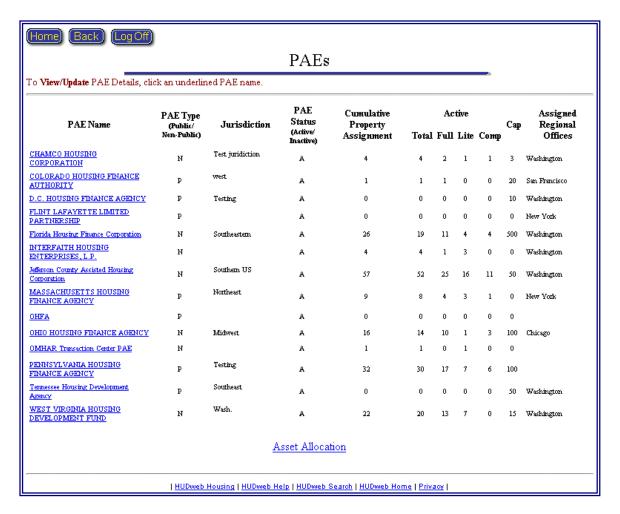

Figure 6-4, PAEs Screen

This screen is a summary of the PAEs (in alphabetical order) currently entered in the M2M system. Assignment values on this screen are system-generated. Other PAE information is entered by the OMHAR HQ user either through the PAE View/Update PAE Details screen or the Add PAE screen.

#### 6.3.1 View/Update PAE Data

To view or update a PAE's existing data, click its underlined link and the following View/Update PAE Details screen will be returned, Figure 6-5, View/Update PAE Details Screen:

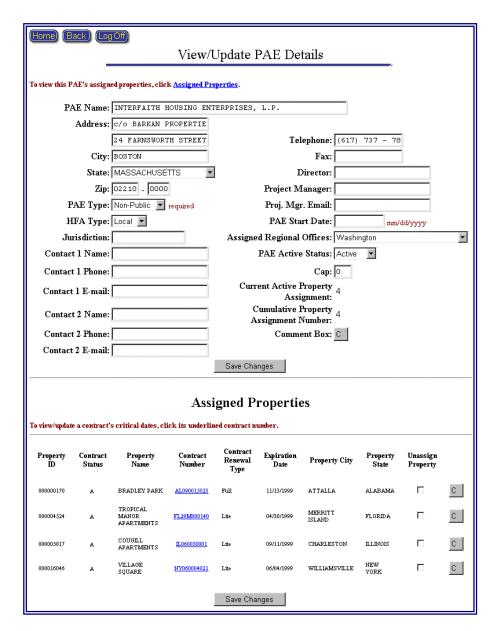

Figure 6-5, View/Update PAE Details Screen

This screen closely resembles the Add New PAE screen. Its purpose is to allow the OMHAR HQ user the ability to update or add PAE data, as necessary. For example, if inaccurate data was previously entered or if the contact name has changed, it may be corrected or updated on this screen.

#### 6.3.2 Assigned Properties Section

At the bottom of the View/Update PAEs screen, all of the current properties assigned to the PAE are listed in the Assigned Properties section. Clicking an underlined contract number link will take the user directly to the Critical Dates

Tracking data entry screen for that property. No properties will appear unless they have been assigned (refer to Section 6.8, Review Asset Received at OMHAR waiting PAE Assignment). This module is further discussed in detail in Section 7, Critical Dates Tracking Module. A Comment field is also available for each property.

#### 6.3.3 Unassign Property

OMHAR HQ users may unassign a property from a PAE by putting a check mark ( ) in the Unassigned Property box next to each property that is to be unassigned. Once the Save Changes button is clicked, each property will then be available for reassignment to another PAE in the Review/Assign Assets module. This action will reduce the PAE's Current Active Property Assignment and the Cumulative Property Assignment Number counts by one for each property unassigned as well as create a history record of the action. The 'OMHAR Receives Referral from Field Office' date is retained in the current critical dates to allow reassignment of the property.

#### 6.4 Retrieve New Contracts from REMS Screen

It is important to note, that since M2M Release 5.7 is a web-based system, users of the system may be required to reload pages or manually retrieve data in order to have current information.

At least once a day, an OMHAR HQ user should retrieve new Section 8 contracts that qualify for the M2M Program from the REMS database by clicking the Retrieve New Contracts from REMS link (located on the Asset Allocation page). It may take several minutes for this process to complete. After the process has completed, a confirmation screen will appear.

From the Retrieve New Contracts confirmation screen, the OMHAR HQ user may select the Review Assets button to continue. The Review Assets Referred to OMHAR via REMS, but not yet received link (located on the Asset Allocation screen) will also take the User to the selection criteria for the Review Assets Referred to OMHAR via REMS, but not yet received section (as illustrated in Figure 6-6, Select Search Criteria below). This facilitates a focused search of properties once contracts referred to OHMAR have been retrieved.

Note: To ensure that M2M-related properties are available for assignment on a timely basis, the Retrieve New Contracts button should be clicked at least once a day.

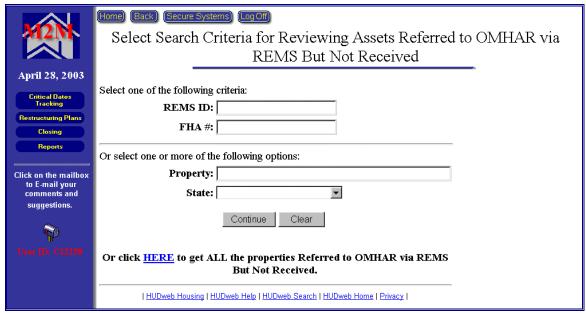

Figure 6-6, Select Search Criteria

Select one of the following criteria available to search for properties to be received:

- Enter a REMS ID for a specify property
- Enter a FHA Number for a specific property

Or select one or more of the following options available to search for properties to be received:

- ◆ Enter a Property's Name for a specific property
- Select a state from the drop-down list
- Click the underlined HERE link to retrieve all referred properties awaiting to be received

### 6.5 Retrieve Contracts Referred to OMHAR, but not through REMS Screen

Clicking this link from the Asset Allocation screen will display the screen shown below, Figure 6-7, Retrieve Contract Referred to OMHAR, but not through REMS. This function is for retrieving properties into M2M that have been referred to OMHAR, but have not had the proper renewal option code updated in REMS. The properties may be requested by property ID number or contract number.

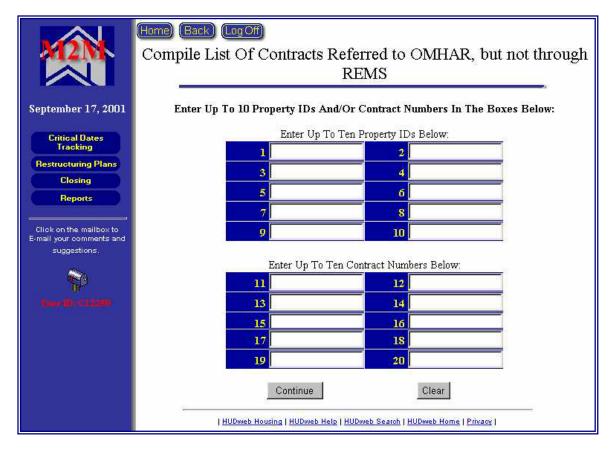

Figure 6-7, Retrieve Contract Referred to OMHAR, but not through REMS

#### 6.6 Retrieve Mod/Rehab Properties Screen

This function allows OMHAR HQ users to retrieve designated Mod/Rehab properties into M2M. The property may be selected by entering the Property Number or the FHA Number. Since these properties do not have renewal contracts, the user must enter a Contract Number and Expiration Date for tracking purposes within M2M. All currently saved mod/rehab contract numbers should be in the new format according to user defined specifications(For Example: FL001MR0001). The entry screen is show below in Figure 6-8, Mod/Rehab Properties Screen.

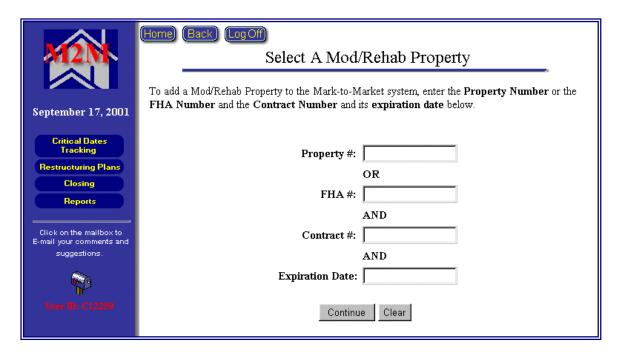

Figure 6-8, Mod/Rehab Properties Screen

#### 6.7 Retrieve Assets Referred to OMHAR via REMS, but not yet received

The Retrieve Asset Referred to OMHAR via REMS, but not yet received function allows OHMAR HQ users to review and assign receive dates to the selected properties. The search screen is described and shown in Section 6.4 Retrieve New Contracts from REMS Screen and Figure 6-6, Select Search Criteria screen. The displayed properties are active, not assigned to a PAE, and do not have a Referral Receipt Date. The following steps direct users in making Receipt assignments:

- 1. Click the Add check box □ next to the Property ID to indicate the property is have a Referral Receipt Date
- 2. If desired, click the Comment Box [3] to enter any comments
- 3. Enter the desired Referral Receipt Date (defaulted to current date)
- 4. Repeat steps 1-3 for each additional property
- 5. You may alternately designate the property as being Ineligible by clicking the Ineligible check box and entering a comment in the Ineligible Comment Box

- 6. After all property selections have been made, enter your first name, middle initial, and last name in the Enter Your Name field

  Enter Your Name:
- 7. Click the Submit button some to save the Referral Receipt Dates and/or Ineligible designations for your selections

The Referral Receipt Date for a property will not be saved by M2M unless there is a check mark in the Add box in addition to the OMHAR HQ approver's name in the Enter Your Name field.

Any property that is not getting a receipt date or becoming Ineligible when the screen is saved, will be available the next time the Retrieve Asset Referred to OMHAR via REMS, but not yet received page is retrieved (depending upon the selection criteria used). Shown below in Figure 6-9, Asset Referred to OMHAR via REMS, but not yet received Screen, is a sample screen of selected properties.

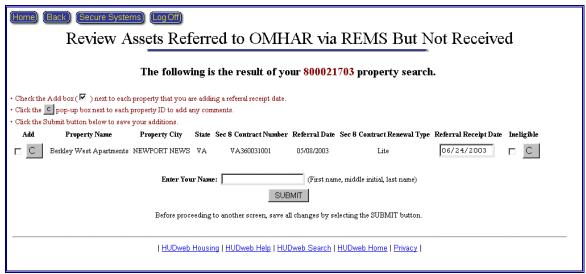

Figure 6-9, Retrieve Asset Referred to OMHAR via REMS, but not yet received Screen

#### 6.8 Review Assets Received at OMHAR waiting PAE Assignment

The Review Asset Received at OMHAR waiting PAE Assignment screen is used to review and assign properties to PAEs within the M2M system. M2M generates recommended property assignments based on predefined geographical criteria. This screen allows the OMHAR HQ user the ability to:

- See the geographically recommended PAE for a property
- Choose another PAE for the property

- Review a summary of the PAE that is being considered for selection
- Review a listing of all the properties awaiting assignment in the M2M system
- ◆ Review the M2M renewal type currently entered in REMS and the option of changing it in M2M
- Utilize comment boxes to add information/comments, as needed, for each assignment
- Indicate that the property is to be Ineligible
- ◆ Indicate that the property is to be a partial assignment for a Mortgage Restructuring Plan

The screen is depicted below as Figure 6-10, Review/Assign Assets Screen:

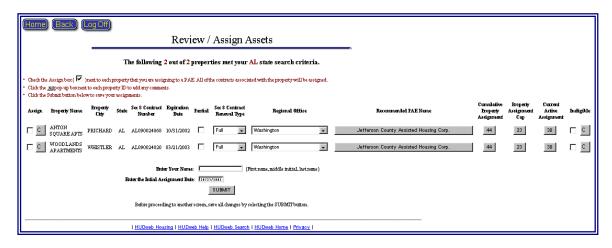

Figure 6-10, Review/Assign Assets Screen

The following steps direct users in making property assignments in the M2M system (for each property that will be assigned to a PAE):

- 1. Review property data to ensure that it is accurate and complete
- ▶ **Note:** Only one contract is displayed for each property. All contracts associated with the property will be assigned to the PAE with the one displayed.
  - 2. Review the Contract Renewal Type field for the property to ensure that it is accurate. If necessary, click the drop-down box to change the renewal option (This change should only be made with the

documentation from the HUD Field Office or owner verifying the renewal option).

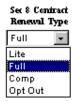

3. A pop-up window with the text 'If this property is re-entered, input the Data Re-entered:', and an input field shall be displayed if previously approved rent reduction only (lite) is changed to a mortgage restructuring (full).

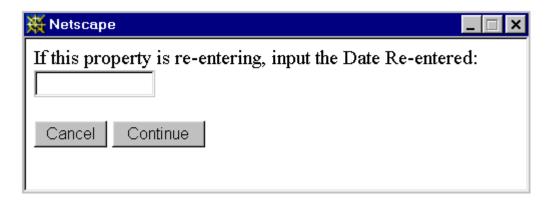

▶ **Note**: This change is only effective within the M2M system and it may be necessary to contact other representatives of other systems to correct or update data.

4. Review the Recommended PAE Name generated by M2M. If there is no recommended PAE (based on the predefined criteria), the property will have "No Assigned PAE" as its Recommended PAE Name

If there is no recommended PAE or to select a different PAE than what was recommended, click the Recommended PAE Name button to select one from a list of PAEs. Click the Continue button to save the PAE selected from the list.

- 5. Click the Assign check box ☐ next to the Property ID to indicate assignment approval
- 6. If desired, click the Comment Box to enter any comments about the property assignment

- 7. If desired, click the Partial check box next to the Expiration Date to indicate the property is to be a partial assignment (for a Mortgage Restructuring Plan only)
- 8. Repeat steps 1-6 for each additional property assignment
- You may alternately designate the property as being Ineligible by clicking the Ineligible check box and entering a comment in the Ineligible Comment Box

| 10. After all property assignments have beer | n made, enter your first name, |
|----------------------------------------------|--------------------------------|
| middle initial, and last name in the Enter   | Your Name field                |
| Enter Your Name:                             |                                |

- 11. The system date is populated in the Enter Today's Date field. If necessary, it may be overwritten by the end-user with the correct initial assignment date. This is the data the that populates the critical dates field for the initial assignment Enter Today's Date: 07/11/1999
- 12. Click the Assign Assets button ASSIGN ASSETS to make the property assignments to the PAE or to save your selections before going to the next page (by clicking the Next Page button Next Page) to make additional property assignments

The property-to-PAE assignment will not be created by M2M unless there is a check mark in the Assign box, values in the Contract Renewal Type and Recommended PAE Name fields (for each assigned property), in addition to the OMHAR HQ approver's name in the Enter Your Name field.

Any property that is not assigned when the assignments are made will be available the next time the Review/Assign Assets page is retrieved (depending upon the selection criteria used). Assets that were accurately assigned will not be retrieved on the page (unless they are later unassigned from the PAE and consequently returned to the pool).

The system will return a confirmation screen upon a successful assignment.

#### 6.8.1 Assignment Dated Fields

The date the property is assigned automatically populates OMHAR Initial Assignment Date field in the Critical Dates Tracking module for the specific asset. The PAE must submit Conflict of Interest Form 2.2 for clearance before the Asset is Accepted by the PAE date is filled in.

The PAE has three days after the assignment by OMHAR HQ to accept or decline the assignment. If the PAE declines the assignment after the property is assigned to them, the OMHAR HQ user must unassigned the property by going into the View/Update PAEs module, selecting the PAE, and entering a check mark in each Unassigned Property box under the Assigned Properties section, and saving the changes. This will make the property available for reassignment to another PAE in the Review/Assign Assets screen. More detail on this PAE/property unassignment may be found in Section 6.3, View/Update PAEs Screen.

For each property assignment, OMHAR HQ should review the **Critical Dates Tracking** screen to confirm the dates and data entered for the contracts assigned to the PAEs have complete and accurate data pulled from REMS.

## 6.9 Review M2M Assets Potentially Eligible for Mark-Up-To-Market But Not Yet Received

This function allows OMHAR HQ users to enter the Referral Receipt Date and Referral Date for multiple properties at a time instead of going through each property's Critical Dates Tracking screen. The search screen allows selecting ALL Properties Potentially Eligible for Mark-Up-To-Market, But Not Yet Received. The screen is depicted below in Figure 6-11, Review M2M Asset Potentially Eligible for Mark-Up-To-Market But Not Received Screen.

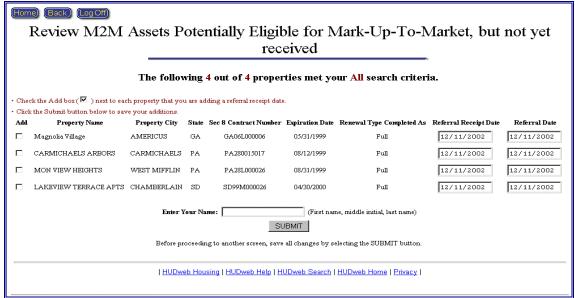

Figure 6-11, Review M2M Assets Potentially Eligible for Mark-Up-To-Market But Not Received Screen

To add or change the information for a property, check the Add box, enter the Referral Receipt Date and the Referral Date, your name, and click the SUBMIT button.

## 6.10 Review M2M Assets Requesting Mark-Up-To-Market Received at OMHAR waiting PAE Assignment

This function allows OMHAR HQ users to assign properties requesting Mark-up-to-Market Comp Reviews to a PAE. The search screen allows selecting ALL Properties Requesting Mark-Up-To-Market Received at OMHAR waiting PAE Assignment. The screen is depicted below in Figure 6-12, Review M2M Asset Requesting Mark-Up-To-Market Received at OMHAR waiting PAE Assignment Screen.

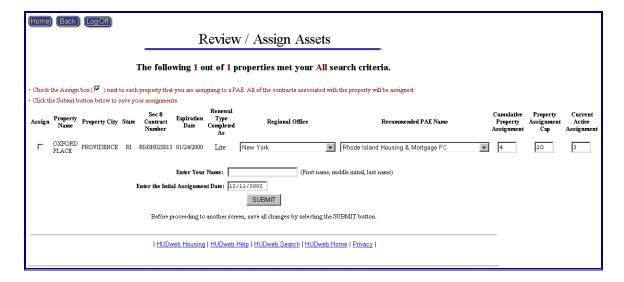

Figure 6-12, Review M2M Assets Requesting Mark-Up-To-Market Received at OMHAR waiting PAE Assignment Screen

To assign a property, check the Assign Box, select a Regional Office and a PAE, enter your name and a date, and click the SUBMIT button.

#### 6.11 Assigned Properties Pending C.O.I. Approval and/or Referral receipt

This function allows OMHAR HQ users to enter the COI Approval Date and/or Referral Date for multiple properties at a time instead of going through each property's Critical Dates Tracking screen. The search screen allows selecting properties by PAE Name or ALL Properties Pending C.O.I. Approval and/or Referral Receipt. Only assigned properties that do not already have both a COI Approval Date and Referral Date are selected. The screen is depicted below in Figure 6-13, Assigned Properties Pending C.O.I. Approval and/or Referral Receipt Screen.

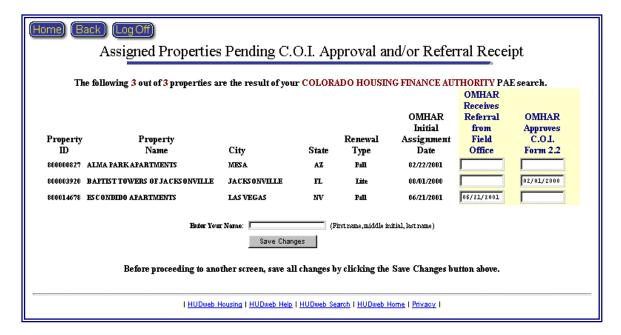

Figure 6-13, Assigned Properties Pending C.O.I. Approval and/or Referral Receipt Screen

To add or change the information for a property, enter the Referral Receipt Date and/or COI Approval Date, your name, and click the Save Changes button.

#### 6.12 Assign/Update Portfolio Manager

This function allows OMHAR HQ users to assign or update the Portfolio Manager for the selected properties. The search screen allows selecting properties by REMS ID, FHA Number, Property Name, State, PAE Name, Portfolio Manager, Closing Date, Assignment Status or ALL Assigned Properties. The Search screen is depicted below in Figure 6-14-1, Select Search Criteria for Assign/Update Portfolio Manager Screen. The Portfolio Manager screen is depicted below in Figure 6-14-2, Assign/Update Portfolio Manager Screen. Removing or changing the Portfolio Manager of a property will generate a history record of the action.

| Home Back (Secure Systems) (Log Off)                                 |  |  |  |  |  |
|----------------------------------------------------------------------|--|--|--|--|--|
| Select Search Criteria for Assign/Update Portfolio Manager           |  |  |  |  |  |
| *                                                                    |  |  |  |  |  |
| Select one of the following criteria:                                |  |  |  |  |  |
| REMS ID:                                                             |  |  |  |  |  |
| FHA #:                                                               |  |  |  |  |  |
| Or select one or more of the following options:                      |  |  |  |  |  |
| Property:                                                            |  |  |  |  |  |
| State:                                                               |  |  |  |  |  |
| Portfolio Manager:                                                   |  |  |  |  |  |
| Closing Date:                                                        |  |  |  |  |  |
| Assignment Status:                                                   |  |  |  |  |  |
| Continue Clear                                                       |  |  |  |  |  |
| Or click <u>HERE</u> to get ALL properties.                          |  |  |  |  |  |
| HUDweb Housing   HUDweb Help   HUDweb Search   HUDweb Home   Privacy |  |  |  |  |  |
|                                                                      |  |  |  |  |  |

Figure 6-14-1, Select Search Criteria for Assign/Update Portfolio Manager Screen

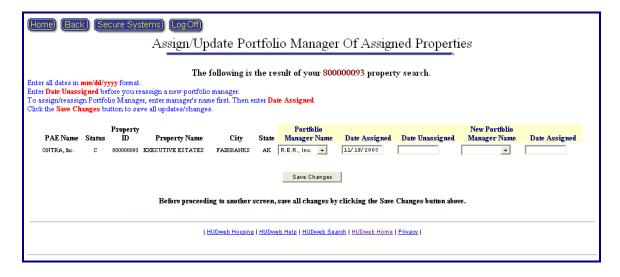

Figure 6-14-2, Assign/Update Portfolio Manager Screen

To assign/change the Portfolio Manager for a property, select from the drop down options.

#### 6.13 Change Regional Office Screen

This function allows OMHAR HQ users to change the assigned Regional Office for the selected properties. The search screen allows selecting properties by State, PAE Name, Property ID, or ALL Assigned Properties. The screen is depicted below in Figure 6-15, Change Regional Office Screen. Changing the regional office of a property will generate a history record of the action.

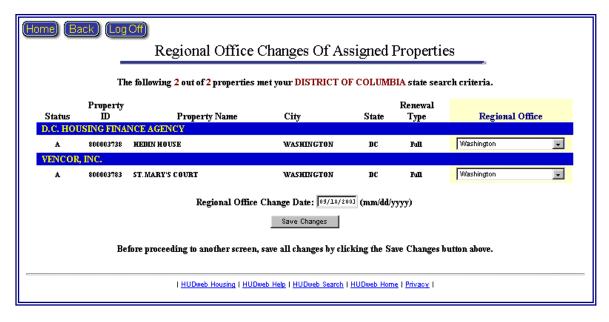

Figure 6-15, Change Regional Office Screen

To change the regional office for a property, select from the drop down options,

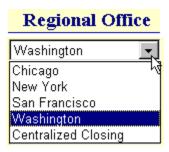

enter the Change Date (defaulted to current date), and click the Save Changes button.

#### 6.14 Ineligible Properties Screen

This function allows OMHAR HQ users to reactivate properties that have been designated as Ineligible. The search screen allows selecting properties by State,

Property ID, or ALL Ineligible Properties. The screen is depicted below in Figure 6-16, Ineligible Properties Screen.

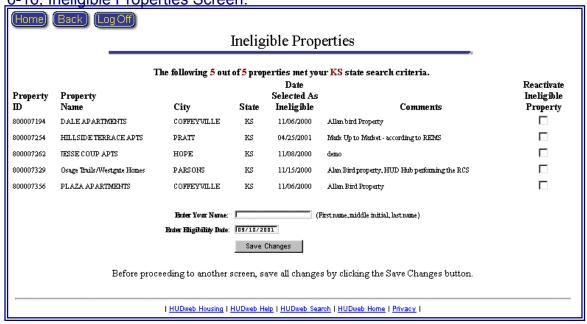

Figure 6-16, Ineligible Properties Screen

To reactivate a property, click the checkbox for the desired properties, enter your name, the Eligibility Date (defaulted to current date), and click the Save Changes button.

#### 7 CRITICAL DATES TRACKING MODULE

The Critical Dates Tracking module is accessed by clicking the Critical Dates Tracking button on M2M's home screen. Within the Critical Dates Tracking module, OHMAR users may enter and modify critical date fields and their associated comments, view any associated history information, change the renewal type (HQ only), and end the M2M process.

Clicking Critical Dates Tracking button retrieves a search selection criteria page, similar to other search criteria screens, as shown below in Figure 7-1, Search Criteria For Critical Dates Tracking Screen.

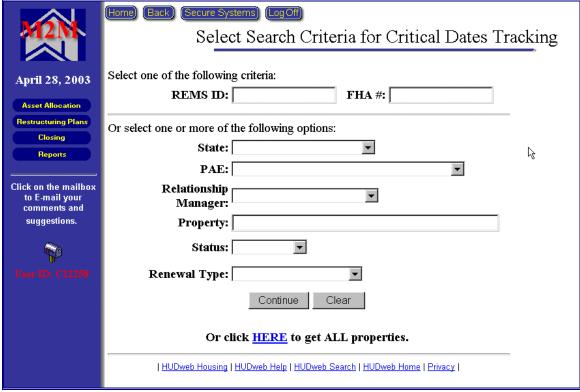

Figure 7-1, Search Criteria For Critical Dates Tracking Screen

Select one of the following criteria available to retrieve properties for the Critical Dates Tracking module:

- Enter a REMS ID for a specify property
- ◆ Enter a FHA Number for a specific property

Or select one or more of the following options available to retrieve properties for the Critical Dates Tracking module:

- Select a state from the drop-down list
- ♦ Select a PAE from the drop-down list
- Select a Relationship Manager from the drop-down list
- ◆ Enter a Property's Name for a specific property
- Select a Property's Status (Active or Completed)
- ◆ Select a Renewal Type (Mortgage Restructuring, Rent Reduction only, Comp Review or Post M2M Comp Review)
- ◆ Click the underlined <u>HERE</u> link to retrieve all properties in the system

#### 7.1 Assigned Properties Screen

The Assigned Properties screen (shown below as Figure 7-2, Assigned Properties) will be returned once the search is performed (based on the criteria on the Select Search page).

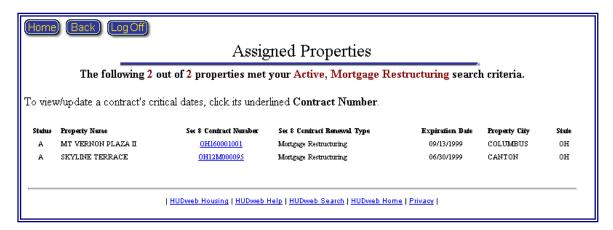

Figure 7-2, Assigned Properties

All of the assigned properties that have a renewal option will be displayed (based on the criteria used to select property) and have a link to a Critical Dates Tracking form.

#### 7.2 Contract Number Link

The Assigned Properties screen displays all assigned properties and pertinent information. It also contains the highlighted contract number FL29M000113 as a link to access the Critical Dates Tracking form to enter or view the critical dates. The contract highlighted will be the first expiring contract for the property. The resulting screen is the Critical Dates Tracking screen (discussed in the next section).

#### 7.3 Critical Dates Tracking Screen

After a contract link is selected, a Critical Dates Tracking screen is retrieved (based on the property's M2M renewal option type). Figure 7-3, Mortgage Restructuring Critical Dates Screen, on the next page, provides an example of a Critical Dates Tracking screen for a property with a Mortgage Restructuring renewal option. The Critical Dates Tracking screens vary depending upon the M2M renewal type.

Figure 7-3-1, Mortgage Restructuring Critical Dates Screen (Partial), on the following page provides an example of a Critical Dates Tracking screen for a property designated as a partial assignment. HQ users may check the steps that need to be performed by the PAE and also enter a due date for selected steps. Only the steps that are checked or have a due date will be displayed to the PAE. Regional Office users may input due dates, but cannot select any of the other steps.

Figure 7-3-2, Post M2M Comp Review Critical Dates Screen, on the following page provides an example of a Critical Dates Tracking screen for a property designated as a Mark-Up-To-Market Comp Review assignment.

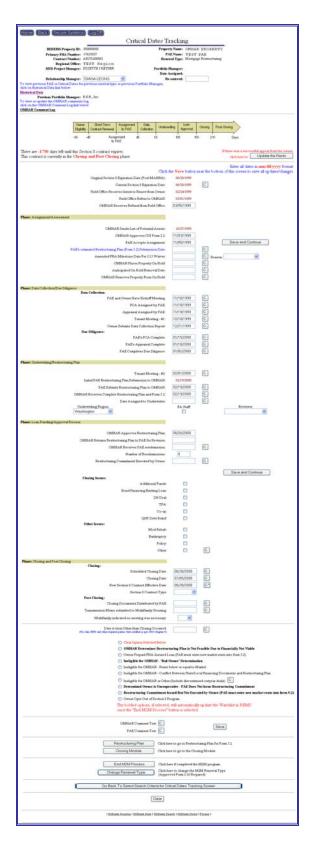

Figure 7-3, Mortgage Restructuring Critical Dates Screen

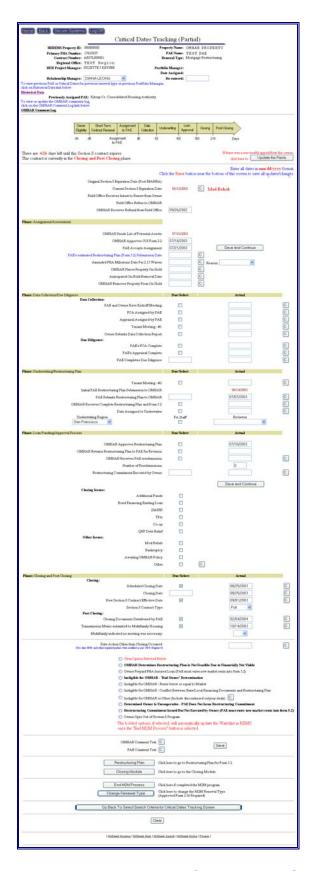

Figure 7-3-1, Mortgage Restructuring Critical Dates Screen (Partial)

| Home Back Secure Systems (Log Off)                                                                                                    | Critical Dates Tracking                                                                                |                                                                                  |
|----------------------------------------------------------------------------------------------------|----------------------------------------------------------------------------------------------------|----------------------------------------------------------------------------------|
| HEREMS Property ID: 800000000 Primary FHA Number: 06244012 Contract Number: AL09M000037 Regional Office: TESTRegion Relationship Manager: | Property Name:<br>PAE Name:                                                                            | OMHAR PROPERTY TEST_PAB MU2M Comp Review                                         |
| To view or update the OMHAR comments log, click on the OMHAR Comment Log ink below.  OMHAR Comment Log                                    | _                                                                                                    |                                                                                  |
| There are days left until this Section 8 contra<br>This contract is currently in the Assignment/Ass                                       |                                                                                                    | ß                                                                                |
|                                                                                                    | Click the <b>Save</b> button near the bottom of the                                                    | Enter all dates in mm/dd/yyyy format.<br>his screen to save all updates/changes. |
| Original Section 8 Expiration Date (Post MAHRA):                                                                                          |                                                                                                    |                                                                                  |
| Current Section 8 Expiration Date:                                                                                                    | 01/20/2003                                                                                             | C                                                                                |
| Field Office Receives Intent to Renew from Owner:                                                                                         | 09/07/2001                                                                                             |                                                                                  |
| Field Office Refers to OMHAR:                                                                                                    |                                                                                                    |                                                                                  |
| OMHAR Receives Referral from Field Office:                                                                                                | 11/19/2002                                                                                             |                                                                                  |
| Phase: Assignment/Assessment                                                                                                    |                                                                                                    |                                                                                  |
| OMHAR Sends List of Potential Assets:                                                                                                    | 12/02/2002                                                                                             |                                                                                  |
| OMHAR Approves COI Form 2.2:                                                                                                    | 12/06/2002                                                                                             |                                                                                  |
| PAE Accepts Assignment:                                                                                                    |                                                                                                    | Save and Continue                                                                |
| PAE's estimated Comp Review submission Date:                                                                                              |                                                                                                    | C                                                                                |
| •                                                                                                    |                                                                                                    |                                                                                  |
| Complete Comp Review Due (per PRA): Amended Due Date (Per Rel. Mgr.):                                                                     |                                                                                                    | C                                                                                |
| Phase: Comparability Review                                                                                                    |                                                                                                    |                                                                                  |
| PAE Submits Review Results to OMHAR:                                                                                                    |                                                                                                    |                                                                                  |
|                                                                                                    |                                                                                                    |                                                                                  |
| OMHAR Approves Review Results:                                                                                                    |                                                                                                    |                                                                                  |
| OMHAR Returns Review Results to PAE for Revision                                                                                          |                                                                                                    | C                                                                                |
| PAE Notifies HUD Field Office:                                                                                                    |                                                                                                    | C                                                                                |
| OMHAR Receives Complete Comp Review:                                                                                                    |                                                                                                    | С                                                                                |
| OMHAR Receives PAE Resubmission:                                                                                                    |                                                                                                    | С                                                                                |
| Number of Resubmissions:                                                                                                    | 0                                                                                                    |                                                                                  |
| Approved Review Results:                                                                                                    | © Review in Process C Section 8 Contract Rent Over Market C Section 8 Contract Rent Equal/Under Market | Comp Review Results Click to enter/update comp review results.                   |
|                                                                                                    | IAR Comment Text: C*  PAE Comment Text: C  S                                                           | ave                                                                              |
| End M2I                                                                                                    | VI Process Click here if completed the M2N                                                             | A program.                                                                       |
| Go Back To Sele                                                                                                    | ct Search Criteria for Critical Dates Tracking So                                                      | creen                                                                            |
|                                                                                                    | Clear                                                                                                  |                                                                                  |
|                                                                                                    | <u>HUDweb Help</u>   <u>HUDweb Search</u>   <u>HUDweb Home</u>   <u>Priv</u>                           | acy                                                                              |

Figure 7-3-2, Post M2M Comp Review Critical Dates Screen

# 7.3.1 Historical Data Display

If there is any historical data for a property, a link and previous values will appear near the top of the Critical Dates Tracking screen as show below in Figure 7-4, History Notice.

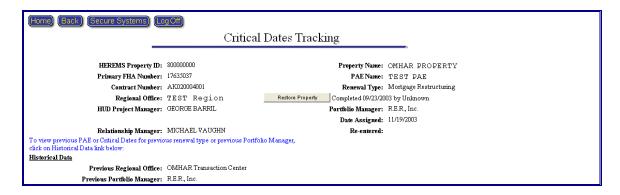

Figure 7-4, History Notice

To see a summary of the historical actions, click the <u>Historical Data</u> link to display the Historical Data screen as shown in Figure 7-5, Historical Data Summary Screen.

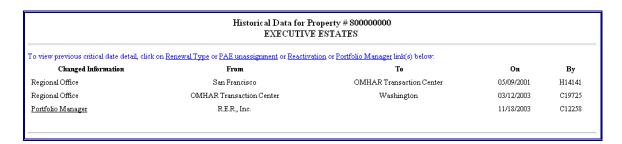

Figure 7-5, Historical Data Summary Screen

The Critical Date Detail, saved at the time the action was performed, can be viewed by clicking the <u>Renewal Type</u> or <u>PAE unassignment</u> or <u>Reactivation</u> links. Shown below, in Figure 7-6, Historical Critical Date Detail Screen, is a sample display. Clicking the <u>Portfolio Manager</u> link will display a popup window showing the date the indicated portfolio manager was assigned.

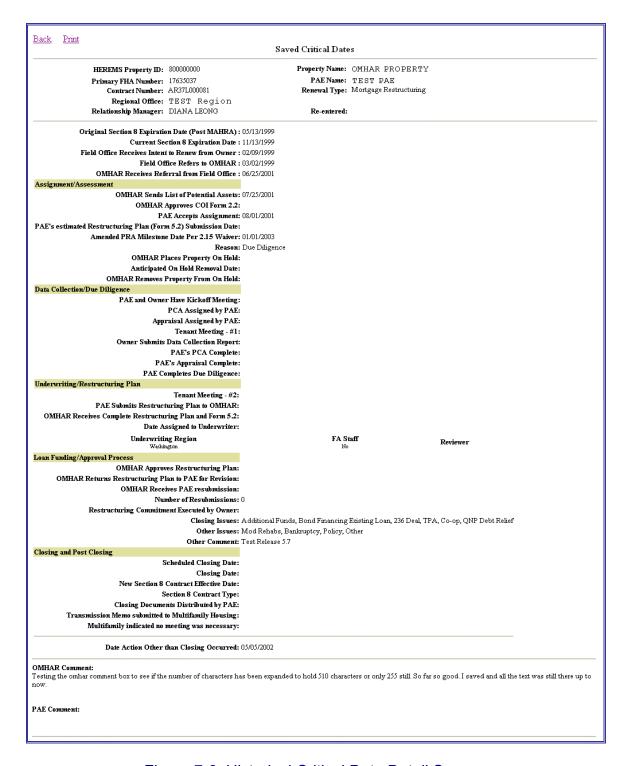

Figure 7-6, Historical Critical Date Detail Screen

### 7.3.2 OMHAR Comment Log

If there is any OMHAR Comment Log for a property, a link will appear near the top of the Critical Dates Tracking screen as show below in Figure 7-5, OMHAR Comment Log Notice.

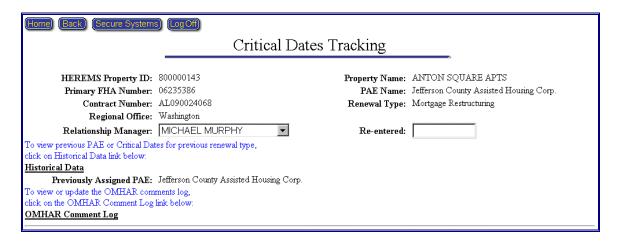

Figure 7-7, OMHAR Comment Log Notice

To see a list of the OMHAR Comments Log, click the **OMHAR Comment Log** link to display the OMHAR Comment Log screen as shown in Figure 7-8, OMHAR Comment Log Screen.

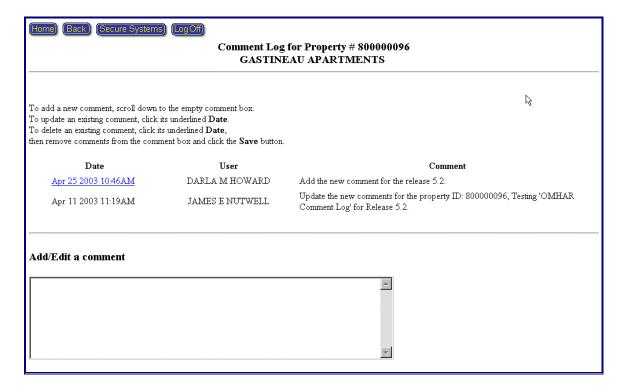

Figure 7-8, OMHAR Comment Log screen

## 7.3.3 Critical Dates Data Entry

All Critical Dates data entry boxes applicable to the PAE or OMHAR User may be entered or updated by the OHMAR HQ users. The OMHAR RO Users may enter or update the critical date fields applicable to OHMAR, but only have the ability to read the data the PAE entered. The same holds true in reverse for the PAE User, i.e., PAEs may only read OMHAR fields, but not enter or update them.

The following Mortgage Restructuring, Rent Reduction Only, and Comparability Review critical date fields are system-generated and therefore cannot be edited by Users: Original Section 8 Expiration Date (Post MAHRA), Current Section 8 Expiration Date, Field Office Receives Intent to Renew from Owner, Field Office Receives Request for Rent Reduction from Owner, Field Office Refers to OMHAR, OMHAR Sends List of Potential Assets, Complete Comp Review Due (per PRA), and Number of Resubmissions.

Comments relative to tasks/dates may be recorded in the M2M system and are encouraged. Click on the "C" button next to a critical date to enter comments (in a pop-up box) related to a specific date or phase. Figure 7-9, Comment Fields is an excerpt of a Mortgage Restructuring Critical Dates Tracking screen with highlighted comment boxes.

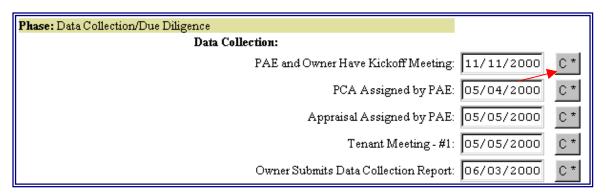

Figure 7-9, Comment Fields

On the Mortgage Restructuring Critical Dates Tracking screen (only) there is a yellow timeline that shows at a glance, the guidelines for completing phases and tasks (in accordance to the timeframes in the M2M Operating Procedures Guide).

All dates must be entered in the MM/DD/YYYY format. The Save button must be selected once the updates or changes are verified.

## 7.3.4 Critical Dates Reporting

Data entered in the Critical Dates Tracking module is used to generate the following reports:

- Assigned Active Property Report
- Submitted Plans Awaiting Decision Report
- Property Status Report
- Overview of the Portfolio Status Report
- Partial Assignments Report
- ♦ Rent Comparability Review Progress Report
- ♦ Rent Reduction Only Progress Report
- Mortgage Restructuring Progress Report

Note: Careful attention to detail must be paid when entering dates on the Critical Dates Tracking screen. Updates are made to the system's database once the User saves the changes. It is **strongly suggested** you review the data for accuracy before **and** after selecting the Save button.

A message is displayed confirming changes were saved if the data was entered in the correct format.

There are additional comment buttons at the bottom of the screen for use by the PAE and OMHAR Users, respectively.

If an action other than a closing occurred on a Mortgage Restructuring contract, there is a date and comment box available at the bottom of the screen. There are also radio button options below this date that should be selected.

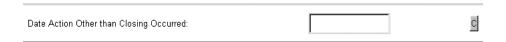

▶ **Note:** Remember to save any and all changes or updates before leaving this screen by selecting the Save button at the bottom of the screen.

# 7.3.5 Ending M2M Contract Process

After a contract has completed the M2M process, OMHAR may close it by clicking the End M2M Process button End M2M Process at the bottom of the screen. A confirmation window, as illustrated below as Figure 7-10, End M2M Process Confirmation Window, will be displayed. Select OK to end the contract or Cancel to return to the previous screen.

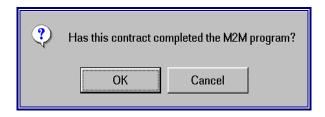

Figure 7-10, End M2M Process Confirmation Window

# 7.3.6 Changing Contract Renewal Type

During the M2M Program process, a contract's renewal type may be changed by selecting the Change Renewal Type button Change Renewal Type button resulting in the Figure 7-11, Contract Renewal Type Change, screen (shown below).

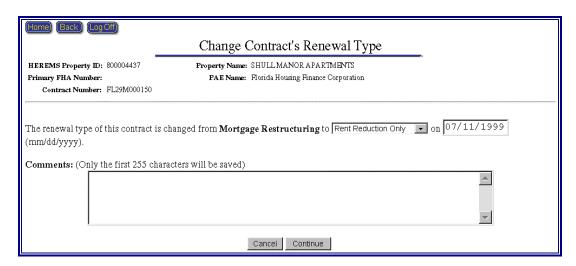

Figure 7-11, Contract Renewal Type Change

The current renewal type is displayed and a drop-down box is available to select the new renewal type for the contract. The User is also required to enter the date the contract's renewal type changed. Comments relating to the contract's changed status may also be entered.

After the user clicks the Continue button, a confirmation screen is displayed to let the user know the change was accepted. Changing the renewal type for a contract will generate a history record of the action. Clicking the Continue button will return a Critical Dates Tracking screen, based on the new renewal type.

### 7.3.7 As Is Rents Screen

If a 'Date Action Other than Closing Occurred' is entered and saved, an 'As Is Rents' button will appear near the bottom of the screen. Clicking the 'As Is Rents' button will display a screen for entering as is rent information as shown below in Figure 7-12, As Is Rents Screen.

As Is Rents

Click here to enter/update the As Is Rents.

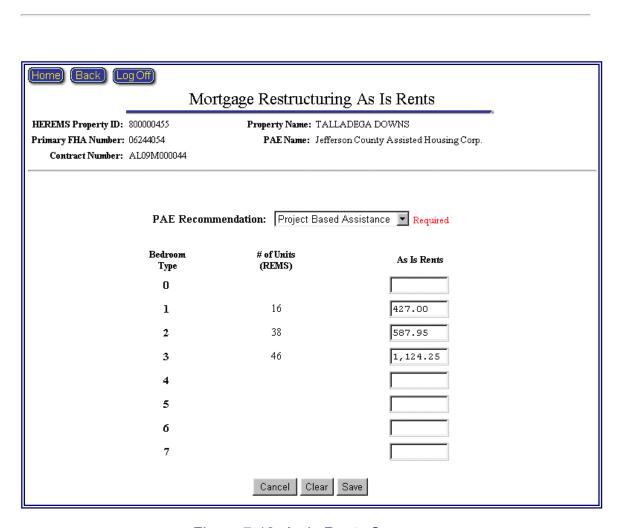

Figure 7-12, As Is Rents Screen

The 'PAE Recommendation' with drop down selection box for options 'Project Based Assistance' and 'Tenant Based Assistance' is required to be selected.

Input data fields allow the user to enter an 'As Is Rent' amount for each unit type.

### 7.3.8 Comp Review Results Screen

Clicking the 'Comp Review Results' button that is displayed on a Comp Review type contract, will display a screen for entering Comp Review Results information as shown below in Figure 7-13, Comp Review Results Screen.

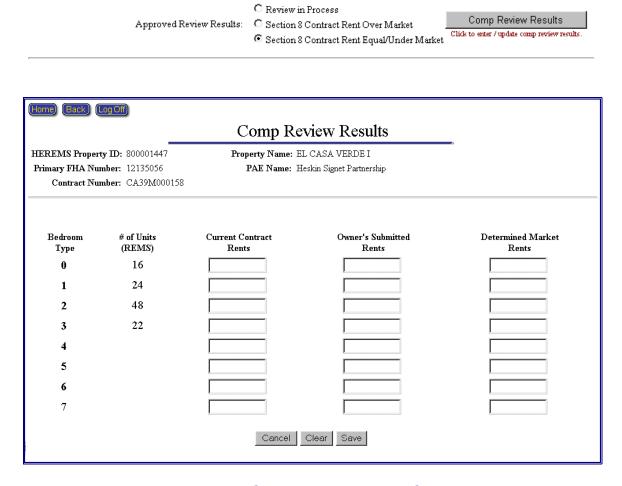

Figure 7-13, Comp Review Results Screen

Input data fields allow the user to enter the Current Rent, Owner's Submitted Rent, and Determined Market Rent amounts for each unit type.

## 7.3.9 Comp Review to Determine Mark-Up-To-Market Eligibility Screen

Clicking the 'Comp Review Results' button that is displayed on a Post M2M Comp Review type contract, will display a screen for entering Comp Review to Determine Mark-Up-To-Market Eligibility information as shown below in Figure 7-14, Comp Review To Determine Mark-Up-To-Market Eligibility Screen.

| Comp Review to Determine Mark-Up-To-Market Eligibility  HEREMS Property ID: 800000416 Property Name: ROCK WOOD APARTMENTS Primary FHA Number: 06235325 Contract Number: AL09M000025  Bedroom # of Units (REMS) Rents Rents  0 1 16 345.00 425.00 395.00  2 48 5 5 6 6 5 6 6 7                                                                                                    | Approved Review Results:  C Review in Process  C Section 8 Contract Rent Over Market  C Section 8 Contract Rent Equal/Under Market  Click to enter / update comp review results |               |       |                                    |         |  |  |  |  |
|----------------------------------------------------------------------------------------------------|----------------------------------------------------------------------------------------------------|---------------|-------|------------------------------------|---------|--|--|--|--|
| Primary FHA Number: 06235325   PAE Name: Marion County Housing Authority                                                                                                    | Comp Review to Determine Mark-Up-To-Market Eligibility                                                                                                    |               |       |                                    |         |  |  |  |  |
| Bedroom                                                                                                    | _                                                                                                    | -             |       |                                    |         |  |  |  |  |
| Bedroom Type         # of Units (REMS)         Current Contract Rents         Owner's Submitted Rents         Determined Market Rents           0         1         16         345.00         425.00         395.00           2         48         324         395.00         395.00           4         5         5         5         5           6         7         7         7         7 | -                                                                                                    |               |       | LE IName: Marion County Housing At | utnonty |  |  |  |  |
| Cancel   Clear   Save                                                                                                    | Type 0 1 2 3 4 5                                                                                                    | (REMS)  16 48 | Rents | Rents                              | Rents   |  |  |  |  |

Figure 7-14, Comp Review To Determine Mark-Up-To-Market Eligibility Screen

Input data fields allow the user to enter the Current Rent, Owner's Submitted Rent, and Determined Market Rent amounts for each unit type.

#### 8 RESTRUCTURING PLANS MODULE

The Restructuring Plans module is accessed by selecting the Restructuring Plans button from M2M's home screen. There are also links at the bottom of the Mortgage Restructuring and Rent Reduction Only Critical Dates Tracking screens to the associated property's restructuring plan form.

Note: These restructuring plan forms are only one part of the Draft Restructuring Plans and Subsidy Recommendations that must be submitted to OMHAR for approval.

Within this module are Restructuring Plan Forms that must be submitted and approved via M2M. Each type of restructuring plan form (Form 5.2 and Form 10.2) has its own menu selections, specific to the data that must be collected to generate a form. Additional detail may be found in Section 8.2 Mortgage Restructuring Plan Forms and Section 8.3 Rent Reduction Only Plan Forms, respectively.

Figure 8-1, Restructuring Plans Screen, represents the screen that will be retrieved when the Restructuring Plans button is clicked. The button may be found on M2M's home page and on the menu bar within other modules.

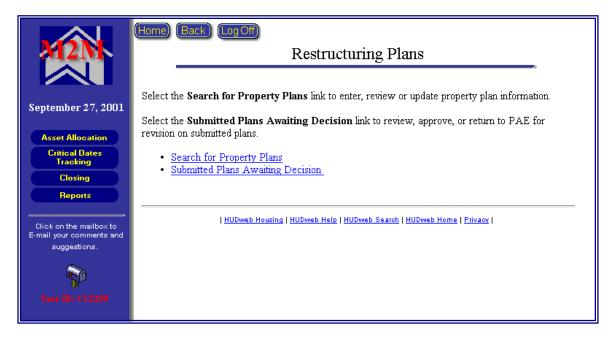

Figure 8-1, Restructuring Plans Screen

Users may search for Restructuring Plans by clicking the Search for Property Plans link or retrieve submitted plans by clicking the Review Submitted Plans Awaiting Decision link. Clicking the Search for Property Plans link retrieves a search selection criteria page, as shown below in Figure 8-2, Restructuring Plans Search Criteria Screen.

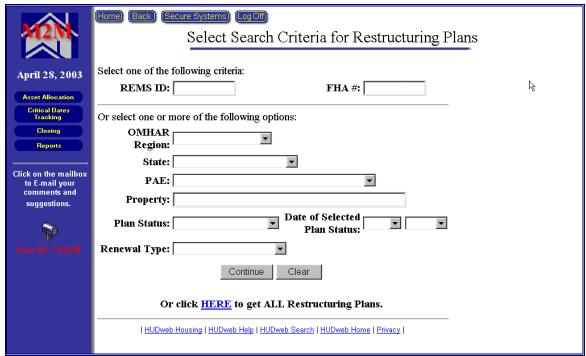

Figure 8-2, Restructuring Plans Search Criteria Screen

Select one of the following criteria available to retrieve properties for the Restructuring Plans:

- Enter a REMS ID for a specify property
- ◆ Enter a FHA Number for a specific property

Or select one or more of the following options available to retrieve properties for the Restructuring Plans:

- Select an OHMAR Region from the drop-down list
- Select a State from the drop-down list
- Select a PAE Name from the drop-down list
- Enter a Property's Name
- Select a Restructuring Plan Status from the drop-down list
- Select a Date of Selected Plan Status from drop-down list
- Select a Renewal Type (Mortgage Restructuring or Rent Reduction Only)
- Click the underlined <u>HERE</u> link to retrieve all restructuring plans in the system

## 8.1 Restructuring Plans General Information

Figure 8-3, Restructuring Plans Property Selection Screen, represents the results from the Restructuring Plans Search Criteria based on a state criterion search.

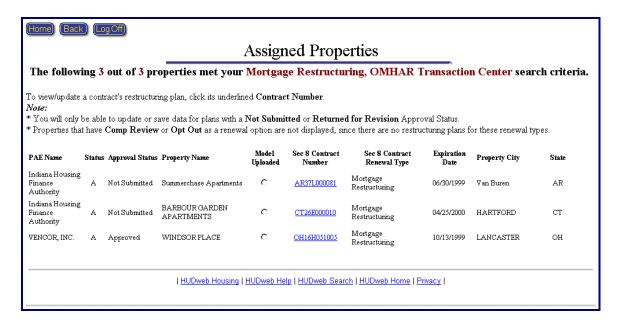

Figure 8-3, Restructuring Plans Property Selection Screen

OMHAR users can view properties and associated data entered by the PAEs on the property by clicking an underlined contract number link to access the Restructuring Plans section. If a property has completed the M2M process, it is "completed" (as indicated by a "C" in the Contract Status column) and the User will only be allowed to view or print the restructuring plan form.

### 8.1.1 Negative Data Entry Fields

Within the Restructuring Plans module, there are fields that have red negative number indicators outside their data entry boxes (e.g., as represented below in the Residential Bad Debt and Residential Vacancy fields shown in Figure 8-4, Negative Field Indicators). Users are instructed to enter positive numbers in these fields, as the system is programmed to subtract these values in calculations, where applicable.

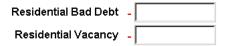

Figure 8-4, Negative Field Indicators

### 8.1.2 Navigating the Restructuring Plans Sections

Users may quickly "jump" to another section within the Restructuring Plans module by clicking one of the buttons on the menu bar located on the left side of the screen. It is important to know that the User should save before jumping to a different page in order to keep the data entered. Clicking the Critical Dates Tracking button will take the User to the Critical Dates Tracking form for the current property. In addition, the User may print a hardcopy of the restructuring plan form, by clicking the Printable Form button at any time. Figure 8-5, Restructuring Plan Menu Bar, shows an example of the Restructuring Plans menu bar.

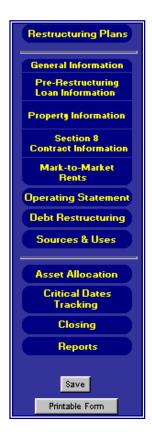

Figure 8-5, Restructuring Plan Menu Bar

# 8.2 Mortgage Restructuring Plan Forms

The following sections provide information on the data required to complete and submit the Form 5.2 Mortgage Restructuring. The user may opt to upload and populate the form with data extracted from the Excel Underwriting Model or key the data manually. Figure 8-6, Form 5.2 Mortgage Restructuring provides an example of the Mortgage Restructuring main screen with subdivisions for the model functions and the online form.

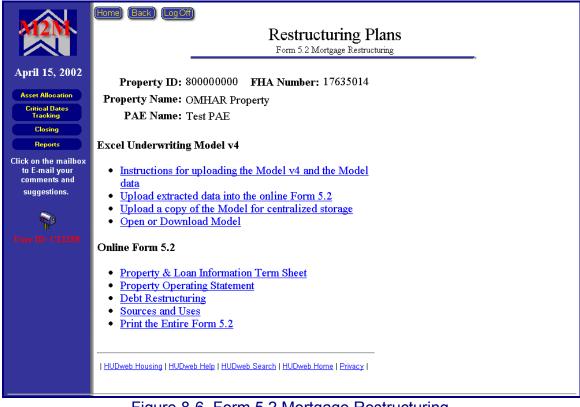

Figure 8-6, Form 5.2 Mortgage Restructuring

Also, let it be noted, that the PAE is responsible for entering the data and selecting the "submit" button to lock the data and notify OMHAR of the submission. Also, the PAE must mail in the full submission documentation and place a copy of the Underwriting Model on the centralized server. OMHAR is responsible for approving or returning for revision the submitted documentation.

### 8.2.1 Excel Underwriting Model v4

The following subsections provide detailed instructions showing how to upload the Extract data and Model to the M2M System:

- Instructions for uploading the Model v4 and the Model data
- Upload extracted data into the online Form 5.2
- Upload a copy of the Model for centralized storage
- Open or Download Model

### 8.2.1.1 Instructions for uploading the Model v4 and the Model data

The Instructions for uploading the Model v4 and the Model data (shown on the next page as Figure, 8-7, How to Upload Extract and Model screen) contains general and detailed information of the process to upload extracted data and the model to the M2M system for Form 5.2:

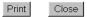

### How to Upload Extract and Model to M2M System

The M2M system has been upgraded to allow for PAEs to

- 1. upload data from the M2M Excel Underwriting Model v4 automatically, (without having to perform data entry into the M2M Form 5.2). This new feature only works with the **version 4** of the model. Also,
- the M2M Excel Underwriting model being submitted for review and approval must be uploaded and saved on this centralized, protected server.

#### Steps to Perform the Two Tasks:

#### To prepare the Model for uploading into the M2M system Form 5.2 online:

- 1. Complete the data entry in the Underwriting Model v4 and save as the name REMS Property Id.xls (e.g., 800000000.xls). It is very important to note the location where the model is saved and the REMS #.
- 2. Go to the last Worksheet Tab in the model named: "Create MIS Upload Worksheet."
- 3. Click on the Button "Create Extract File."
- 4. An "extract" file is created automatically and saved in the SAME folder or location as the current Model.
- 5. The extract file is automatically named the REMS property id.txt (e.g., 800000000.txt).
- 6. Print a copy of the worksheet called "Form 5.2 Data" to use in the validation of the uploaded data.

#### To Upload the Extracted Data in order to populate the Form 5.2 online:

- 1. Log into the M2M system and go to the Restructuring Plans Module.
- 2. Search for the property associated with the model to be uploaded.
- 3. Select the property.
- 4. From the Restructuring Plans screen, select the option: Upload extracted data into the online Form 5.2
- 5. Either type in the path or location of the extract file (txt file) or click on Browse to find it on the workstation.(It will be in the same folder as the model).
- 6. Click on the button "Upload the File."
  - If the filename or type of file is incorrect there will be an error displayed.
  - If the filename matches the REMS property id and is the correct file, the data will be extracted and populate the Form 5.2 automatically.
- 7. First, a screen with data will appear. The PAE should review the data by comparing the printout from the Model "Form 5.2 Data" worksheet.
- 8. Click on Save if the data is valid.
- 9. If there were errors in the data and the PAE doesn't want to save the data into the system, cancel by clicking the Back button
- 10. If there were errors, review the model and make corrections in the model. Save the corrections and start over by creating a new extract file as described above.

#### To upload and save a copy of the M2M Excel Underwriting Model on the centralized server:

- 1. Go to the Restructuring Plans Module in M2M system.
- 2. Select the property.
- 3. From the Restructuring Plans screen select the option: Upload a copy of the Model for centralized storage
- 4. Either type in the path or location of the Model (excel) file or click on Browse to find it on the workstation.
- 5. Click on the Button "Upload the File."
- 6. An error will display if there are problems, otherwise, click on Continue.
- 7. The model is now saved on the server.
- 8. If the PAE is ready to submit the restructuring plan to OHMAR, click on Submit after uploading the model and extracted data to the M2M system.

### For the PAE or OMHAR to view or download to a workstation:

- 1. Go to the Restructuring plans screen.
- 2. Select the Property.
- 3. Select the option: Open or Download Model
- 4. If there is an error, it is most likely that the browser is not set up to view Excel and "xls" needs to be added to the browser's list of applications.
- 5. Otherwise, choose "save" or "open" depending on your need.

Figure 8-7, How to Upload Extract and Model Screen

## 8.2.1.2 Upload extracted data into the online Form 5.2

The Upload extracted data into the online Form 5.2 (shown as Figure, 8-8, Form 5.2 Upload Screen) contains general and detailed information on how to upload extracted data into the online Form 5.2:

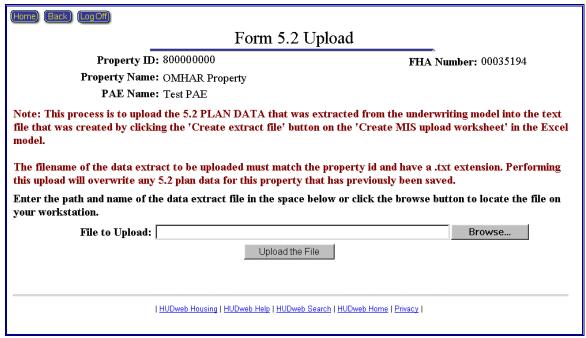

Figure 8-8, Form 5.2 Upload Screen

# 8.2.1.3 Upload a copy of the Model for centralized storage

The Upload a copy of the Model for centralized storage (shown on the next page as Figure, 8-9, Excel Underwriting Model Upload Screen) contains general and detailed information on how to upload the Excel underwriting model:

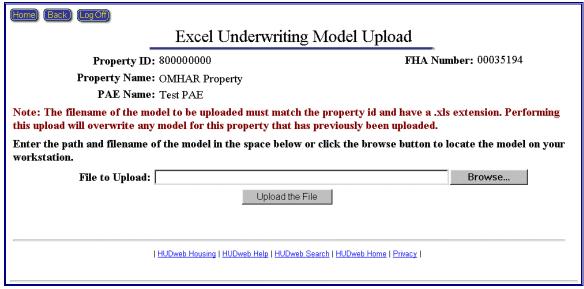

Figure 8-9, Excel Underwriting Model Screen

### 8.2.1.4 Open or Download Model

The Open or Download Model function allows users to view or download the Excel Model that has been placed on the centralized server.

### 8.2.2 Online Form 5.2

The following subsections provide additional information on the data that is required to populate and generate the Form 5.2 Mortgage Restructuring Plan:

- Property & Loan Information Term Sheet
- Property Operating Statement
- Debt Restructuring
- Sources and Uses
- Print the Entire Form 5.2
- Submit a Decision for Restructuring Plan (for Pending properties only)

### 8.2.2.1 Form 5.2 Property & Loan Information Term Sheet

The Property & Loan Information Term Sheet (an example of which is on the next page as Figure, 8-10, Property & Loan Information Term Sheet) contains general and detailed information about the property, e.g., physical location, number of units, current Unpaid Principal Balance (UPB), etc., and consists of the following subsections:

- General Information
- Pre-Restructuring Loan Information
- Property Information

- ◆ Section 8 Contract Information
- ♦ Mark-to-Market Rents

| (Irren) Courts (                                                    | Car and Cartana                           | OPPGEN.                                            |                      |            |                              |                                 |                                            |
|---------------------------------------------------------------------|-------------------------------------------|----------------------------------------------------|----------------------|------------|------------------------------|---------------------------------|--------------------------------------------|
|                                                                     | Form 5.2                                  |                                                    |                      |            |                              |                                 |                                            |
| Property & Loan Information                                         |                                           |                                                    |                      |            |                              |                                 |                                            |
| General Inform                                                      | ation                                     |                                                    |                      |            |                              |                                 |                                            |
| COLUMN AND AND AND AND AND AND AND AND AND AN                       |                                           | roperty ID:                                        | 8000000              | 00         |                              |                                 |                                            |
|                                                                     |                                           | A Number:                                          |                      |            |                              |                                 |                                            |
|                                                                     |                                           | gram Type:<br>erty Name:                           |                      |            | rtv                          |                                 |                                            |
|                                                                     |                                           | ty Address:                                        |                      |            |                              |                                 |                                            |
|                                                                     |                                           |                                                    | JUNEAU               |            |                              |                                 |                                            |
|                                                                     |                                           | State:                                             | ALASKA               | A          |                              |                                 |                                            |
|                                                                     |                                           | PAE Name:                                          |                      |            |                              |                                 |                                            |
| 3                                                                   | HUD Projec                                |                                                    |                      |            | ORNE<br>ed Partnershi        | in                              |                                            |
|                                                                     | Own                                       | er Contact:                                        |                      |            | ed I milleren                | P                               |                                            |
| 3                                                                   | Managemen                                 |                                                    | Strategic            | Service    | es                           |                                 |                                            |
|                                                                     | 400-100H-108-11                           | of Interest:                                       |                      | If me      | et here                      |                                 |                                            |
|                                                                     |                                           | Year Built:<br>ast Rehab:                          |                      |            |                              |                                 |                                            |
|                                                                     | 1 ear oi i                                | ast Kenab:                                         |                      |            |                              |                                 |                                            |
| Pre-Restructur                                                      | ing Loan Info                             | rmation                                            |                      |            |                              |                                 | PAF Fotos as                               |
|                                                                     |                                           |                                                    |                      |            | REMS                         |                                 | PAE Entry or<br>Corrections                |
|                                                                     |                                           | Original I                                         | oan Am               | ount:      | 1,066,600                    | .00                             |                                            |
|                                                                     |                                           | ot Service (V                                      |                      |            | 79,538.2                     |                                 | 48,728.00                                  |
|                                                                     | Annual                                    | Debt Service                                       |                      |            | 201100                       | 1 (2                            | 48,728.00                                  |
|                                                                     |                                           | Inter<br>Original Ter                              | est Rate             |            | 7.0000                       |                                 |                                            |
|                                                                     | 9.0                                       |                                                    | aturity l            |            | 04/01/20                     |                                 |                                            |
|                                                                     |                                           | Prepayment                                         |                      |            |                              | ï                               |                                            |
|                                                                     |                                           | UPB as of                                          |                      |            | 690,817.                     | 46                              | 472,026.00                                 |
| Property Inform                                                     | nation                                    |                                                    |                      |            |                              |                                 |                                            |
| Troperty mion                                                       | шастоп                                    |                                                    | REMS                 |            | PAE Entry                    | or .                            | Post                                       |
|                                                                     |                                           |                                                    | (Pre)                |            | Correctio<br>(Pre)           | ns                              | Restructuring                              |
|                                                                     |                                           | Total Units:                                       | 42                   |            | 41                           |                                 |                                            |
|                                                                     | # Non-Re                                  | venue Units:                                       |                      |            |                              |                                 |                                            |
| #                                                                   | of Sect. 8 As                             |                                                    |                      |            | 41                           |                                 |                                            |
|                                                                     | # of Unas                                 | sisted Units:                                      | 1                    |            | 0                            |                                 |                                            |
| Curr                                                                | ent Physical                              |                                                    |                      | [3         | .0                           |                                 |                                            |
|                                                                     | Cural, Suburb                             | (Apts Only):                                       |                      |            | Irban 💌                      |                                 |                                            |
| _ A                                                                 |                                           | erly/Family:                                       | Elderly              | 200        | Identy 🗷                     |                                 |                                            |
|                                                                     |                                           | raisal Date:                                       | 2.000,               | Г          |                              |                                 |                                            |
|                                                                     |                                           | aised Value:                                       |                      | Ē          |                              |                                 |                                            |
|                                                                     | N                                         | ew Assisted:                                       | No                   |            |                              |                                 |                                            |
| Section 8 Contr                                                     | act Informati                             | ion                                                |                      |            |                              |                                 |                                            |
| 504.70.000.850-45.1                                                 | Expiration                                | Current                                            | Unit                 | # of       | Contract                     | Which<br>Contract I             | . Is this                                  |
| Contract #                                                          | Date                                      | Contract<br>Status                                 | Туре                 | Units      | Rents                        | Being                           | Combined?                                  |
| AK02M000015                                                         | 08/31/2003                                | Active                                             | 1BR                  | 16         | \$769.00                     | Renewed                         | No 🖃                                       |
| AK06L000002                                                         |                                           | Active                                             | 0BR                  | 16         | \$630.00                     | c                               | No 🗷                                       |
|                                                                     |                                           |                                                    | 1BR                  | 9          | \$769.00                     |                                 |                                            |
| Mark-to-Marke                                                       | at Pante                                  |                                                    |                      |            | Ans                          | royad Pant                      | Anneal? No 🐷                               |
| Mark-to-Market Rents Approved Rent Appeal? No                       |                                           |                                                    |                      |            |                              |                                 |                                            |
| Prior to Submission to OMHAR, PAE needs to determine the following: |                                           |                                                    |                      |            |                              |                                 |                                            |
| Use of Exception Rents? No 💌 *  PAE Recommendation: 💌               |                                           |                                                    |                      |            |                              |                                 |                                            |
| * Changing the value of<br>remove them if not need                  | this field will save al                   | l your current data :                              | and redisplay        | the screen |                              |                                 | Renta ce                                   |
|                                                                     |                                           |                                                    |                      |            |                              |                                 |                                            |
| Hedrson # of Pre R<br>Type Contr<br>(R                              | testructuring # of<br>ract Units<br>(EMS) | Pre Restructuring<br>Contract Units<br>(Corrected) | Pre Resti<br>Manthly | Contract   | Average # of Pos<br>Rents Co | t Restructuring<br>atract Units | Post Restructuring Monthly<br>Market Rents |
|                                                                     |                                           | 16                                                 | 62                   | 2.00       |                              |                                 | 590.00                                     |
|                                                                     |                                           | 25                                                 | 81                   | 6.00       |                              |                                 | 720.00                                     |
|                                                                     | 0 [                                       |                                                    |                      |            |                              |                                 |                                            |
| 3                                                                   | ļ                                         |                                                    | L                    |            | -                            |                                 |                                            |
| 5                                                                   | 1                                         |                                                    | H                    |            |                              |                                 |                                            |
| 6                                                                   | Î                                         |                                                    | F                    |            | 1 -                          |                                 |                                            |
| 7                                                                   | ľ                                         |                                                    | F                    |            | i                            |                                 |                                            |
| Use Weighted Average for Units Included in Mark-to-Market Only      |                                           |                                                    |                      |            |                              |                                 |                                            |
| Comments                                                            |                                           |                                                    |                      |            |                              |                                 |                                            |
| Comments                                                            |                                           |                                                    |                      |            |                              |                                 |                                            |
|                                                                     | 1 HUOweb                                  | Housing I HUDwel                                   | Help I HUC           | web Sea    | rch I HUDweb Ho              | me ( Privacy )                  |                                            |
| 2                                                                   |                                           |                                                    |                      |            |                              |                                 |                                            |

Figure 8-10, Property & Loan Information Term Sheet

## 8.2.2.2 Form 5.2 Property Operating Statement

The Property Operating Statement contains pre- and post-restructuring revenue and expense financial data (REMS read-only displays, PAE User entries, or system-calculated). The Property Operating Statement (an example of which is on the next page as Figure, 8-11, Property Operating Statement) consists of the following subsections:

- ◆ Annual Revenue
- Annual Expenses
- Net Operating Income (including Adjusted NOI and DSCR)

| 4                                                                                  | Form 5.2     | - (Wall #0.01) 54.1   |              |                       |                 |                         |                              |                 |                                                                                                    |
|------------------------------------------------------------------------------------|--------------|-----------------------|--------------|-----------------------|-----------------|-------------------------|------------------------------|-----------------|----------------------------------------------------------------------------------------------------|
|                                                                                    | Operating    | g Statement           | ja           |                       |                 |                         |                              |                 |                                                                                                    |
| eneral Information Property ID: 800000000                                          |              |                       |              |                       |                 |                         |                              |                 |                                                                                                    |
| Property ID: 800000000<br>FHA Number: 00035194                                     |              |                       |              |                       |                 |                         |                              |                 |                                                                                                    |
| roperty Name: OMHAR Property                                                       |              |                       |              |                       |                 |                         |                              |                 |                                                                                                    |
| PAE Name: Test PAE                                                                 |              |                       |              |                       |                 |                         |                              |                 |                                                                                                    |
| nnual Revenue Comments                                                             | As o         | Pre-Restructuri       | /2000        |                       | Post-Restructur | 03                      |                              | n-Generated Di  |                                                                                                    |
| Gross Residential Income                                                           |              | /Unit /Annum          | /Unit /Month | Project 1 etas        | /Unit /Annua    | a /Unit /Month          | Project Total                | /Unit /Annum    | u /Unit /Mor                                                                                                    |
| (Non-Section S Project Based Units)                                                | )I           |                       |              |                       |                 |                         |                              |                 |                                                                                                    |
| Gross Residential Income<br>(Bestion 2 Project Based Viola)<br>Commercial          | ı            | 5,547.61              | 462.30       | 219,840.00            | 4,779.13        | 398.26                  | 35,350.00                    | 768.48          | 64.04                                                                                                    |
| Other                                                                              | 4,182.00     | 1                     |              | 2,900.00              | 1               |                         | 1,282.00                     |                 |                                                                                                    |
| Gross Potential Income                                                             | 259,372.00   | 5,638.52              | 469.88       | 222,740.00            | 4,842.17        | 403.51                  | 36,632.00                    | 796,35          | 66.36                                                                                                    |
| Residential Vacancy Pre([2.6])% Post([5.0])%                                       |              | 7                     |              | - 10,992.00           | 7               |                         | -4,397.00                    | 1               | and the same of the same of th |
| Residential Bad Debt                                                               |              | -                     |              |                       | -11             |                         | - Indiana                    | ·               |                                                                                                    |
| Pre( )% Post(2.0 )% Commercial Vacancy                                             | -1           | J.                    |              | - 4397.00             | All .           |                         | -                            | Ē               |                                                                                                    |
| Pre( )% Post( )%                                                                   | -            | 1                     |              | -                     | 1               |                         | -                            | Í.              |                                                                                                    |
| Commercial Bad Debt Pre()% Post()%                                                 |              | 1                     |              |                       | 1               |                         | -                            |                 |                                                                                                    |
|                                                                                    |              | 5,495.15              | 457.93       | 207,351.00            | 4,507.63        | 375.64                  | 45, 426.00                   | 987.52          | 82,29                                                                                                    |
| nnual Expenses Comments                                                            |              | Pre-Restructuri       |              | F                     | Post-Restructu  | aring                   | System                       | ted D/          | -                                                                                                    |
|                                                                                    | As o         | of FY ending 12/31/   | 1/2000       |                       | As of 10/01/200 | 03                      |                              | n-Generated Dif |                                                                                                    |
| ase<br>Real Estate Taxes                                                           |              | Unit /Annum<br>218.54 | /Unit /Month | Project Total         | 236.57          | m /Unit /Month          | Project Total                | /Unit /Annum    | /Unit /Mor                                                                                                    |
|                                                                                    | 10,043.00    | 218.33                | 18.19        | 13,500.00             | 293.48          | 24.46                   | -3,457.00                    | -75.15          | -6.26                                                                                                    |
|                                                                                    | 17,870.00    | 388.48                | 32.37        | 20,000.00             | 434.78          | 36.23                   | -2,130.00                    | -46.30          | -3.86                                                                                                    |
|                                                                                    |              |                       |              |                       |                 |                         |                              |                 |                                                                                                    |
|                                                                                    |              |                       |              |                       |                 |                         |                              |                 | T                                                                                                    |
| Base Total                                                                         | 37,966.00    | 825.35                | 68.78        | 44,382.00             | 964.83          | 80.40                   | -6,416.00                    | -139.48         | -11.62                                                                                                    |
| ontrollable<br>Management Fees                                                     |              |                       |              |                       |                 |                         |                              |                 |                                                                                                    |
| Pre 7.9 % Post 9.6 %                                                               | 19,920.00    | 433.04                | 36.09        | 20,000.00             | 434.78          | 36.23                   | -80.00                       | -1.74           | -, 14                                                                                                    |
| Salaries and Benefits                                                              | 44,767.00    | 973.20                | 81.10        | 48,628.00             | 1,057.13        | 88.09                   | -3,861.00                    | -83.93          | -6.99                                                                                                    |
| Other Administrative                                                               |              | 289.57                | 24.13        | 12,431.00             | 270.24          | 22.52                   | 889.00                       | 19.33           | 1,61                                                                                                    |
| Section 8 Administrative<br>Repairs and Maintenance                                |              | 513.15                | 42.76        | 21,500.00             | 467.39          | 38.95                   | 2,105.00                     | 45.76           | 3.81                                                                                                    |
| Other Controllable                                                                 |              |                       | 1            |                       | -               |                         |                              | 1               |                                                                                                    |
|                                                                                    |              | 2,208.96              | 184.08       | 102,559.00            | 2,229.54        | 185.80                  | -947.00                      | -20.58          | -1.71                                                                                                    |
| Controllable Total                                                                 |              | 2,200.00              | 184.00       | 102,55,               | 2,827           | 185.00                  | -947.00                      | -20.50          | -1.7.                                                                                                    |
| Security                                                                           |              |                       |              |                       |                 |                         |                              |                 |                                                                                                    |
| Neighborhood Network                                                               |              |                       |              | C 2 242 00            |                 | 21.00                   | 242.00                       |                 |                                                                                                    |
| Capital Recovery Payment(CRP)                                                      |              | -                     |              | 13,263.00             | 288.33          | 24.03                   | -13,263.00                   | -288.33         | -24.03                                                                                                    |
|                                                                                    |              |                       | 1            |                       | _               | -                       |                              |                 | -                                                                                                    |
|                                                                                    |              |                       |              | i                     |                 |                         |                              | i               | i                                                                                                    |
|                                                                                    |              |                       |              |                       |                 |                         |                              |                 |                                                                                                    |
| Other Total                                                                        | 0.00         | 0.00                  | 0.00         | 13,263.00             | 288.33          | 24,03                   | -13,263.00                   | -288.33         | -24.03                                                                                                    |
| otal Expenses                                                                      | 139,578.00   | 3,034.30              | 252.86       | 160,204.00            | 3,482.70        | 290.22                  | -20,626.00                   | -448.40         | -37.37                                                                                                    |
| Net Income Comments                                                                |              | Pre-Restructurii      | ha           | ı                     | Post-Restructu  | Ing                     | 123922                       |                 |                                                                                                    |
|                                                                                    | As o         | of FY ending 12/31/   | 1/2000       |                       | As of 10/01/200 | 03                      |                              | n-Generated Dif |                                                                                                    |
| Net Operating Income                                                               | 113, 199.00  | 2, 460. 85            |              | Project Total         |                 | m /Unit /Month<br>85,41 | Project Total<br>66, 052. 00 |                 | /Unit /Mos                                                                                                    |
| eserve for Replacement Contributions                                               |              | 0.00                  | 0.00         | - 0.00                | 0.00            | 0.00                    | A Particular Control Control | 0.00            | 0.00                                                                                                    |
| djusted Net Operating Income                                                       | 113, 199.00  | 2,460.85              | 205.07       | 47,147.00             | 1,024.93        | 85.41                   | 66, 052. 00                  | 1,435.92        | 119.66                                                                                                    |
| nnual Debt Payments                                                                |              |                       |              |                       |                 |                         |                              | •               |                                                                                                    |
| 1 <sup>st</sup> Mortgage Annual Debt Service *                                     | \$117,955.00 | \$2,564.24            | \$213.69     | \$18,226.00           | \$396.22        | \$33.02                 | \$99,729.00                  | \$2,168.02      | \$180.6                                                                                                    |
| IRP Applied to Debt Service                                                        | -            |                       |              | -                     |                 |                         | -                            |                 | I                                                                                                    |
| Total Amount of 1st Mortgage Debt                                                  | 117,955.00   | 2,564.24              | 213.69       | 18,226.00             | 396.22          | 33.02                   | 99,729.00                    | 2,168.02        | 180.67                                                                                                    |
| Service Less IRP                                                                   |              |                       |              |                       |                 | 19                      |                              |                 |                                                                                                    |
| Gross Cash Flow (After Debt Service)                                               | -4,756.00    | -103.39               | -8.62        | 28,921.00             | 628.72          |                         | -33,677.00                   | -732.11         | -61.01                                                                                                    |
| ncentive Performance Fee (IPF)                                                     |              |                       |              | - 6, 484.00           | 140.96          | 11.75                   | -6,484.00                    | -140.96         | -11.75                                                                                                    |
| urplus Cash                                                                        | -4,756.00    | -103.39               | -8.62        | 22,437.00             | 487.76          | 40.65                   | -27,193.00                   | -591.15         | -49.26                                                                                                    |
|                                                                                    |              |                       | ı            | Post-Restructuri      | Ina             |                         |                              |                 |                                                                                                    |
| ost Restructuring 2 <sup>nd</sup> Mortgage                                         |              |                       |              | Project Total         | <u>.</u>        |                         |                              |                 |                                                                                                    |
| Enter the Post Restructuring 2 <sup>nd</sup> Mortga                                |              |                       |              | 100.0<br>at 22,437.00 | %<br>S          |                         |                              |                 |                                                                                                    |
| Contam Concrated Post Restructi                                                    | Al'mig &     | Zage ou p             | Sh rion a wy | Closs se.             | 3               |                         |                              |                 |                                                                                                    |
| System Generated Post Restruction                                                  |              |                       |              |                       |                 | 77                      |                              |                 |                                                                                                    |
| System Generated Post Restructs Debt Service Coverage Ratio (1 <sup>st</sup> Mortg |              |                       |              | 2.59                  | Comments        | T .                     |                              |                 |                                                                                                    |

Figure, 8-11, Property Operating Statement

# 8.2.2.3 Form 5.2 Debt Restructuring

The Debt Restructuring screen consists of the pre- and post-restructuring financial data and terms for the restructured mortgage(s), e.g., originator, original loan amount, interest rate, etc. The following is an excerpt of the Debt Restructuring screen for the First Mortgage (Figure 8-12, Debt Restructuring).

| Home Back Log Off                                                                                                   |                                    |                       |  |  |  |  |  |  |
|----------------------------------------------------------------------------------------------------|------------------------------------|-----------------------|--|--|--|--|--|--|
|                                                                                                    | Form 5.2                           |                       |  |  |  |  |  |  |
| Debt Restructuring (Annual)                                                                                         |                                    |                       |  |  |  |  |  |  |
|                                                                                                    |                                    |                       |  |  |  |  |  |  |
| • •                                                                                                    | D: 800000000                       |                       |  |  |  |  |  |  |
| Primary FHA Numbe                                                                                                   |                                    |                       |  |  |  |  |  |  |
|                                                                                                    | te: OMHAR Property<br>te: Test PAE |                       |  |  |  |  |  |  |
|                                                                                                    |                                    | off.                  |  |  |  |  |  |  |
| Remember to save all changes or updates by                                                                          |                                    |                       |  |  |  |  |  |  |
| If there was existing FHA or HUD Held sub-<br>restructuring, click here to enter the PRE and                        |                                    | -                     |  |  |  |  |  |  |
| Debt Restructuring<br>(Annual)                                                                                      | Pre<br>Restructuring               | Post<br>Restructuring |  |  |  |  |  |  |
| First Mortgage (Take out or Modified Loan) Note: Leave blank if no refinancing or no modification to existing debt. |                                    |                       |  |  |  |  |  |  |
| New FHA Number                                                                                                    |                                    | 17635040              |  |  |  |  |  |  |
| Originator                                                                                                    |                                    |                       |  |  |  |  |  |  |
| Loan Type                                                                                                    | •                                  | ▼                     |  |  |  |  |  |  |
| FHA Program Type                                                                                                    | 223(a)(7)/221(d)(4)M               | 223(a)7 🔻             |  |  |  |  |  |  |
| Original Loan Amount                                                                                                | 3,168,400.00                       | 1,865,498.00          |  |  |  |  |  |  |
| UPB as of 04/19/2001                                                                                                | 3,114,688.00                       |                       |  |  |  |  |  |  |
| Annual Debt Service (Without MIP)                                                                                   | 253,260.00                         | 151,468.00            |  |  |  |  |  |  |
| Annual Debt Service (With MIP)                                                                                      | 269,102.00                         | 160,795.00            |  |  |  |  |  |  |
| Loan Terms:                                                                                                    |                                    |                       |  |  |  |  |  |  |
| Interest Rate (%)                                                                                                   | 7.6250                             | 8.2500                |  |  |  |  |  |  |
| Original Term (Months)                                                                                              | 348                                | 480                   |  |  |  |  |  |  |
| Remaining Amortization Period (Months)                                                                              | 356                                |                       |  |  |  |  |  |  |
| Maturity Date                                                                                                    | 10/01/2030                         |                       |  |  |  |  |  |  |
| Prepayment Penalty (%)                                                                                              |                                    |                       |  |  |  |  |  |  |
| Lockout Date                                                                                                    |                                    |                       |  |  |  |  |  |  |
| Appraised LTV (%)                                                                                                   |                                    | 50.76                 |  |  |  |  |  |  |

Figure 8-12, Debt Restructuring

## 8.2.2.4 Form 5.2 Sources and Uses

The Sources and Uses section is a data entry screen for OMHAR HQ, OMHAR RO, and PAE Users to record a summation of the property funding and the anticipated distribution of those funds. Figure 8-13, Sources and Uses, is an example of the Sources and Uses screen.

| (Home) (Back) (Log Off)                                                                 |                                                     |                                             |              |  |  |  |  |  |  |
|-----------------------------------------------------------------------------------------|-----------------------------------------------------|---------------------------------------------|--------------|--|--|--|--|--|--|
|                                                                                         | Form                                                |                                             |              |  |  |  |  |  |  |
|                                                                                         | Sources a                                           | and Uses                                    | _            |  |  |  |  |  |  |
|                                                                                         | Property ID: 800000000                              |                                             |              |  |  |  |  |  |  |
| I                                                                                       | Primary FHA Number:                                 |                                             |              |  |  |  |  |  |  |
|                                                                                         | Property Name:<br>PAE Name:                         | OMHAR Property<br>Test PAE                  |              |  |  |  |  |  |  |
| Domember to cave all chang                                                              |                                                     |                                             |              |  |  |  |  |  |  |
| Remember to save all changes or updates by clicking the <b>Save</b> button on the left. |                                                     |                                             |              |  |  |  |  |  |  |
| Sources                                                                                 | Amount                                              | Fund Uses                                   | Amount       |  |  |  |  |  |  |
| DEBT:                                                                                   |                                                     |                                             |              |  |  |  |  |  |  |
| Restructured 1st Mortgage                                                               |                                                     | Partial Payment of<br>Existing Loan (if     |              |  |  |  |  |  |  |
| Principal:                                                                              | 1,865,498.00                                        | Modifying):                                 |              |  |  |  |  |  |  |
| Mortgage Restructuring<br>Payment:                                                      | 1,370,869.00                                        | Payoff Existing 1st                         |              |  |  |  |  |  |  |
| -                                                                                       |                                                     | Mortgage Loan (if<br>Refinancing):          |              |  |  |  |  |  |  |
| EXISTING ACCOUNT B                                                                      | ALANCES:                                            |                                             |              |  |  |  |  |  |  |
| Reserve for Replacement:                                                                | 333,361.00                                          |                                             |              |  |  |  |  |  |  |
| Residual Receipts:                                                                      |                                                     | Other OMHAR Approved<br>Transaction Costs:  | 50,019.00    |  |  |  |  |  |  |
| Existing Tax Escrow:                                                                    |                                                     |                                             |              |  |  |  |  |  |  |
| Existing Hazard<br>Insurance:                                                           |                                                     |                                             |              |  |  |  |  |  |  |
| Surplus Cash                                                                            |                                                     | Owner's Share of Surplus                    |              |  |  |  |  |  |  |
| Account/Other Escrow:                                                                   |                                                     | Reserves:                                   |              |  |  |  |  |  |  |
| 236 Rehab Grants:                                                                       |                                                     |                                             |              |  |  |  |  |  |  |
| OWNER'S CONTRIBUT                                                                       | TON TOWARD.                                         | ECCDONC.                                    |              |  |  |  |  |  |  |
|                                                                                         |                                                     | ESCROWS:  OMHAR Approved                    |              |  |  |  |  |  |  |
| Rehabilitation Escrow:                                                                  | 20,416.00                                           | Rehabilitation Costs:                       | 102,080.00   |  |  |  |  |  |  |
| IDRR (If Greater Than<br>Existing Reserve                                               |                                                     | Initial Deposits to<br>Replacement Reserves |              |  |  |  |  |  |  |
| Balance):                                                                               |                                                     | (IDRR):                                     | 333,361.00   |  |  |  |  |  |  |
| Other Transaction Costs:                                                                | 10,004.00                                           | Tax Escrow:                                 |              |  |  |  |  |  |  |
|                                                                                         |                                                     | Hazard Insurance Escrow:                    |              |  |  |  |  |  |  |
|                                                                                         |                                                     |                                             |              |  |  |  |  |  |  |
| Repair Loan or Grant:                                                                   |                                                     |                                             |              |  |  |  |  |  |  |
| OTHER FUND SOURCE                                                                       |                                                     | OTHER FUND USES:                            |              |  |  |  |  |  |  |
| Project Revenues                                                                        | 12,557.00                                           | Old Loan Interest                           | 9,120.00     |  |  |  |  |  |  |
|                                                                                         |                                                     | New Loan Interest                           | 3,437.00     |  |  |  |  |  |  |
|                                                                                         |                                                     |                                             |              |  |  |  |  |  |  |
|                                                                                         |                                                     |                                             | 0.00         |  |  |  |  |  |  |
| Other Sources Needed to<br>Balance:                                                     |                                                     | Additional Recovery to<br>HUD:              |              |  |  |  |  |  |  |
| A/MAMATT.                                                                               |                                                     | *****                                       |              |  |  |  |  |  |  |
| Total Sources of Funds:                                                                 | 3,612,705.00                                        | Total Uses of Funds:                        | 3,612,705.00 |  |  |  |  |  |  |
| 0                                                                                       |                                                     |                                             |              |  |  |  |  |  |  |
| Sources Com                                                                             | ments                                               | Uses Comm                                   | ients        |  |  |  |  |  |  |
|                                                                                         |                                                     |                                             |              |  |  |  |  |  |  |
| HUDw                                                                                    | <u>ab Housing</u>   <u>HUDweb Help</u>   <u>HUD</u> | Oweb Search   HUDweb Home   Privacy         |              |  |  |  |  |  |  |

Figure 8-13, Sources and Uses

#### 8.2.2.5 Print Entire Form

The Print Entire Form option requires several steps to print each of the pages. Each screen is printed using the browser's print button, one screen at a time.

### 8.2.2.6 Submit a Decision for Restructuring Plan

The Submit a Decision for Restructuring Plan option will only be present for properties that are in the Pending Status. The user can select their decision from the drop down box and the name, e-mail address, and date must be entered. The PAE will be notified via e-mail of the decision. Figure 8-14, Review of PAE Plan Submissions, show below, is a sample of the screen.

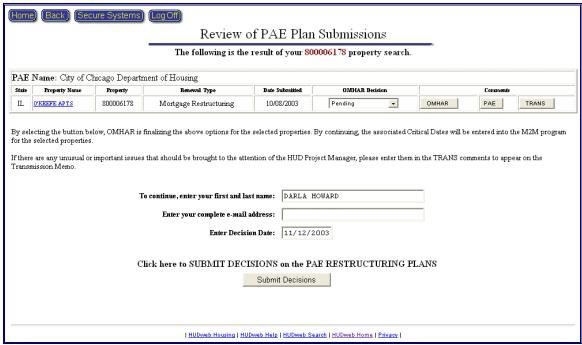

Figure 8-14, Review of PAE Plan Submissions

### 8.3 Rent Reduction Only Plan Forms

The following subsections provide additional information on the data relative to 10.2 Rent Reduction Only Restructuring Plan Forms. Figure 8-15, Form 10.2 Rent Reduction Only, provides an example of the Rent Reduction Only Restructuring Plans main screen. It contains links to the following three major categories of data used to populate a property's Rent Reduction Only Restructuring Plan Form 10.2 as well as a print option and a submit decision option.

- Property & Loan Information Term Sheet
- Property Operating Statement

- Refinancing Sheet
- Print the Entire Form
- Submit a Decision for Restructuring Plan (Pending properties only)

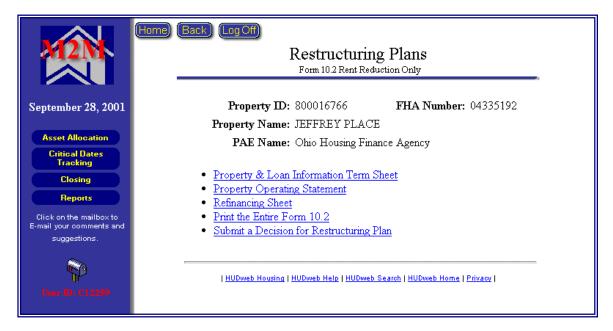

Figure 8-15, Form 10.2 Rent Reduction Only

## 8.3.1 Form 10.2 Property & Loan Information Term Sheet

The Property & Loan Information Term Sheet's contents were covered in Section 8.2.2.1, Form 5.2 Property & Loan Information Term Sheet; however, it is important to note that there are some differences between the Form 5.2 and Form 10.2 Property & Loan Information Term Sheet.

## 8.3.2 Form 10.2 Property Operating Statement

Refer to Section 8.2.2.3, Property Operating Statement to note the content of this screen. Again, there are some fields in Form 5.2 that are not in the Rent Reduction Only form. The Property Operating Statement in Form 10.2 (an example of which is on the next page as Figure, 8-16, Form 10.2 Property Operating Statement)

| Home Back LogOff                                                                                                    | Form 10.                        | 2                       |                                                                                                    |                        |                                                                                                    |                 |                        |                  |              |
|----------------------------------------------------------------------------------------------------|---------------------------------|-------------------------|----------------------------------------------------------------------------------------------------|------------------------|----------------------------------------------------------------------------------------------------|-----------------|------------------------|------------------|--------------|
| Property                                                                                                    | y Operating                     |                         |                                                                                                    |                        |                                                                                                    |                 |                        |                  |              |
| General Information                                                                                                    |                                 |                         |                                                                                                    |                        |                                                                                                    |                 |                        |                  |              |
| Property ID: 800000000                                                                                                    |                                 |                         |                                                                                                    |                        |                                                                                                    |                 |                        |                  |              |
| FHA Number: 00035194 Property Name: OMHAR Property                                                                                                    |                                 |                         |                                                                                                    |                        |                                                                                                    |                 |                        |                  |              |
| PAE Name: Test PAE                                                                                                    |                                 |                         |                                                                                                    |                        |                                                                                                    |                 |                        |                  |              |
| Annual Revenue Comments                                                                                                    |                                 | Pre-Restructuri         |                                                                                                    | 1                      | Post-Restructuring                                                                                                    | ng              | System                 | n-Generated Dif  | Terence      |
| 12 / 100 / 1 <u>Landers (10 / 18</u> / 100 / 100 / 10 | Project Total                   |                         |                                                                                                    | Project Total          | /Unit /Annum                                                                                                    | /Unit /Month    | Project Total          | /Unit /Annum     | /Unit /Month |
| Gross Residential Income<br>(Non-Section 8 Project Bused Units)                                                                                                    | ol.                             |                         |                                                                                                    |                        |                                                                                                    |                 |                        |                  |              |
| Gross Residential Income<br>(Section 8 Project Based Units                                                                                                    |                                 | 7,641.00                | 636.75                                                                                                    | 932,640.00             | 7,521.29                                                                                                    | 626.77          | 14,844.00              | 119.71           | 9.98         |
| Commercia<br>Other                                                                                                    | 4,881.00                        |                         |                                                                                                    | 4,739.00               |                                                                                                    |                 | 142.00                 |                  |              |
| Gross Potential Income                                                                                                    | 952,365.00                      | 7,618.92                | 634.91                                                                                                    | 937,379.00             | 7,499.03                                                                                                    | 624.92          | 14,986.00              | 119.89           | 9.99         |
| Residential Vacancy                                                                                                    |                                 | 1                       |                                                                                                    | - 46,632.00            | 1                                                                                                    |                 | -11,048.00             |                  |              |
| Residential Bad Debt                                                                                                    |                                 | 1                       |                                                                                                    | - 18,653.00            | 1                                                                                                    |                 | -5,377.00              | 1                |              |
| Pre([1.4])% Post([2.0])%<br>Commercial Vacancy                                                                                                    | Resolution to the second second |                         |                                                                                                    | - 120,000.00           | 1                                                                                                    |                 |                        |                  |              |
| Pre( )% Post( )%<br>Commercial Bad Debt                                                                                                    |                                 |                         |                                                                                                    | -                      |                                                                                                    |                 | -                      |                  |              |
| Pre( )% Post( )%                                                                                                    |                                 |                         |                                                                                                    | -                      |                                                                                                    |                 | -                      |                  |              |
| Effective Gross Income                                                                                                    | 903,505.00                      | 7,228.04                | 602.34                                                                                                    | 872,094.00             | 6,976.75                                                                                                    | 581.40          | 31,411.00              | 251.29           | 20.94        |
| Annual Expenses Comments                                                                                                    |                                 | Pre-Restructuri         |                                                                                                    | 1                      | Post-Restructuring                                                                                                    | ng              | System                 | n-Generated Dif  | Terence      |
| Base                                                                                                    |                                 | /Unit /Annum            |                                                                                                    | Project Total          |                                                                                                    | /Unit /Month    | Project Total          | /Unit /Annum     | /Unit /Month |
| Real Estate Taxes                                                                                                    | 18,381.00                       | 350.79                  | 29.23                                                                                                    | 47,105.00<br>26,857.00 | 376.84                                                                                                    | 31.40           | -3,256.00              | -26.05           | -2.17        |
|                                                                                                    | 137,048.00                      | 147.05                  | 12.25<br>91.37                                                                                                    | 143,258.00             | 214.86                                                                                                    | 17.90<br>95.51  | -8,476.00<br>-6,210.00 | -67.81<br>-49.68 | -5.65        |
|                                                                                                    |                                 |                         |                                                                                                    |                        |                                                                                                    |                 |                        |                  |              |
|                                                                                                    |                                 |                         |                                                                                                    |                        |                                                                                                    |                 |                        |                  |              |
| Base Total                                                                                                    | 199,278.00                      | 1,594.22                | 132.85                                                                                                    | 217,220.00             | 1,737.76                                                                                                    | 144.81          | -17,942.00             | -143.54          | -11.96       |
| Controllable<br>Management Fees                                                                                                    |                                 |                         |                                                                                                    |                        |                                                                                                    |                 |                        |                  |              |
| Pre % Post %                                                                                                    | 52,936.00                       | 423.49                  | 35.29                                                                                                    | 49,000.00              | 392.00                                                                                                    | 32.67           | 3,936.00               | 31.49            | 2.62         |
| Section 8 Administrative<br>Other Administrative                                                                                                    | _                               | 368.25                  | 30.69                                                                                                    | 33,766.00              | 270.13                                                                                                    | 22.51           | 12,265.00              | 98.12            | 8.18         |
| Salaries and Benefits                                                                                                    |                                 | 533.29                  | 44.44                                                                                                    | 63,353.00              |                                                                                                    | 42.24           | 3,308.00               | 26.47            | 2.21         |
| Repairs and Maintenance                                                                                                    |                                 | 614.18                  | 51.18                                                                                                    | 76,273.00              | 610.18                                                                                                    | 50.85           | 499.00                 | 4.00             | . 33         |
| Other Controllable                                                                                                    |                                 | 1                       | 1                                                                                                    | 1                      | 1                                                                                                    | 1               |                        |                  |              |
| Controllable Total                                                                                                    | 242,400.00                      | 1,939.20                | 161.60                                                                                                    | 222,392.00             | 1,779.14                                                                                                    | 148.26          | 20,008.00              | 160.06           | 13.34        |
| Other Security                                                                                                    | ,                               |                         |                                                                                                    |                        |                                                                                                    |                 |                        |                  |              |
| Neighborhood Network                                                                                                    |                                 | i                       |                                                                                                    |                        |                                                                                                    | Ì               | i                      | i                |              |
|                                                                                                    |                                 |                         |                                                                                                    |                        |                                                                                                    |                 |                        |                  |              |
|                                                                                                    |                                 |                         | -                                                                                                    | -                      |                                                                                                    |                 |                        | -                |              |
|                                                                                                    |                                 | i –                     |                                                                                                    |                        | i                                                                                                    | i –             |                        |                  |              |
| Other Total                                                                                                    | 0.00                            | 0.00                    | 0.00                                                                                                    | 0.00                   | 0.00                                                                                                    | 0.00            | 0.00                   | 0.00             | 0.00         |
|                                                                                                    |                                 |                         |                                                                                                    |                        |                                                                                                    |                 |                        |                  |              |
| Total Expenses                                                                                                    | 441,678.00                      | 3,533.42                | 294.45                                                                                                    | 439,612.00             | 3,516.90                                                                                                    | 293.07          | 2,066.00               | 16.52            | 1.38         |
| Net Income Comments                                                                                                    |                                 | Pre-Restructuri         |                                                                                                    |                        | ost-Restructurio                                                                                                    |                 | System                 | ı-Generated Dif  | ference      |
|                                                                                                    | Project Total                   | /Unit /Annum            | /Unit /Month                                                                                                    | Project Total          | /Unit /Annum                                                                                                    | /Unit /Month    | Project Total          | /Unit /Annum     | /Unit /Month |
| Net Operating Income<br>Reserve for Replacement Contributions                                                                                                    | 461,827.00                      | 3,694.62                | 307.88<br>16.55                                                                                                    | 432,482.00             | The state of the state of the s | 288.32<br>16.55 | 29,345.00              | 234.76<br>0.00   | 0.00         |
|                                                                                                    |                                 |                         |                                                                                                    | f Bootsessonies        |                                                                                                    |                 | Commission             | -                |              |
| Adjusted Net Operating Income<br>1st Mortgage Annual Debt Service                                                                                                    | \$336,768.00                    | 3, 495.99<br>\$2,694.14 | \$224.51                                                                                                    | \$336,768.00           | \$2,694.14                                                                                                    | \$224.51        | \$0.00                 | 234.76<br>\$0.00 | \$0.00       |
| IRP Applied to Debt Service                                                                                                    | -                               |                         |                                                                                                    | -                      |                                                                                                    |                 | -                      |                  |              |
| Total Amount of 1st Mortgage Debt                                                                                                    | 336,768.00                      | 2,694.14                | 224.51                                                                                                    | 336,768.00             | 2,694.14                                                                                                    | 224.51          | 0.00                   | 0.00             | 0.00         |
| Service Less IRP                                                                                                    |                                 |                         |                                                                                                    |                        |                                                                                                    |                 |                        | 4                |              |
| Net Cash Flow (After Debt Service)<br>Debt Service Coverage Ratio                                                                                                    | 1.30                            | 801.85                  | 66,82                                                                                                    | 70,886.00              | 567.09                                                                                                    | 47.26           | 29,345.00<br>0.09      | 234.76           | 19.56        |
| Other Income Comments                                                                                                    | 201                             |                         |                                                                                                    |                        |                                                                                                    |                 |                        |                  |              |
| * Value is from the Property and Loan Information                                                                                                    | Page's Annual Deb               | st Service with MIP     |                                                                                                    |                        |                                                                                                    |                 |                        |                  |              |
|                                                                                                    |                                 | 2-1272                  | Contract to the contract of the contract of th | VIII.                  | Source Control of the Control of the |                 |                        |                  |              |
|                                                                                                    |                                 | 1 HJOweb J              | dousing I HLADweb Help                                                                                                    | I HUDweb Search I HL   | Dweb.Home   Privacy                                                                                                    |                 |                        |                  |              |
|                                                                                                    |                                 |                         |                                                                                                    |                        |                                                                                                    |                 |                        |                  |              |

Figure 8-16, Form 10.2 Property Operating Statement

# 8.3.3 Refinancing

If refinancing the existing mortgage is involved for the property, because it is a Tier 2, click the Refinancing Sheet button to go to the refinancing section, as represented in Figure 8-17, Refinancing Sheet.

Note: A property undergoing a debt restructuring is designated as a Mortgage Restructuring and is covered in Section, 8.2, Mortgage Restructuring Forms.

| (Home) (Back) (Log Off)                                          | Form 10.2<br>Refinancing                                                          |      |  |  |  |  |  |  |
|------------------------------------------------------------------|-----------------------------------------------------------------------------------|------|--|--|--|--|--|--|
| Property ID: 80001664                                            |                                                                                   |      |  |  |  |  |  |  |
| FHA Number: 04635442                                             |                                                                                   |      |  |  |  |  |  |  |
| Property Name: Greenfield                                        |                                                                                   |      |  |  |  |  |  |  |
| PAE Name: Ohio Hou                                               | sing rinance Agency                                                               |      |  |  |  |  |  |  |
| Remember to save all changes or updates by clicki                | ng <b>Save</b> button on the l                                                    | eft. |  |  |  |  |  |  |
| Pre Post System Generated Restructuring Restructuring Difference |                                                                                   |      |  |  |  |  |  |  |
| Originator                                                       |                                                                                   |      |  |  |  |  |  |  |
| Loan Type                                                        | ¥                                                                                 | ¥    |  |  |  |  |  |  |
| FHA Program Type                                                 | 221(d)(4)MKT                                                                      |      |  |  |  |  |  |  |
| Original Loan Amount                                             | 82,800.00                                                                         |      |  |  |  |  |  |  |
| UPB as of 07/04/1999                                             | 659,201.36                                                                        |      |  |  |  |  |  |  |
| Annual Debt Service (Without MIP)                                | Annual Debt Service (Without MIP) 65,188.56                                       |      |  |  |  |  |  |  |
| Annual Debt Service (With MIP)                                   |                                                                                   |      |  |  |  |  |  |  |
| Loan Terms:                                                      |                                                                                   |      |  |  |  |  |  |  |
| Interest Rate (%)                                                | 7.5000                                                                            |      |  |  |  |  |  |  |
| Original Term (Months)                                           | 480                                                                               |      |  |  |  |  |  |  |
| Remaining Amortization Period (Months)                           |                                                                                   |      |  |  |  |  |  |  |
| Maturity Date                                                    | 07/01/2018                                                                        |      |  |  |  |  |  |  |
| Comments *                                                       |                                                                                   |      |  |  |  |  |  |  |
| <u>HUDweb Hausing   H</u>                                        | <u>HulDweb Housing   HulDweb Help   HulDweb Search   HulDweb Home   Privacy  </u> |      |  |  |  |  |  |  |

Figure 8-17, Refinancing Sheet

## 8.4 Submitted Plans Awaiting Decisions

OMHAR users have the capability to review Restructuring Plan Forms prior to submission or plans submitted by PAEs. Those submitted require approval or return for revision decisions. Click the <u>Review Submitted Plans</u> link on the Restructuring Plans menu to select search criteria for generating a list of submitted Restructuring Plans (as illustrated in Figure 8-18, Review of PAE Plan Submissions).

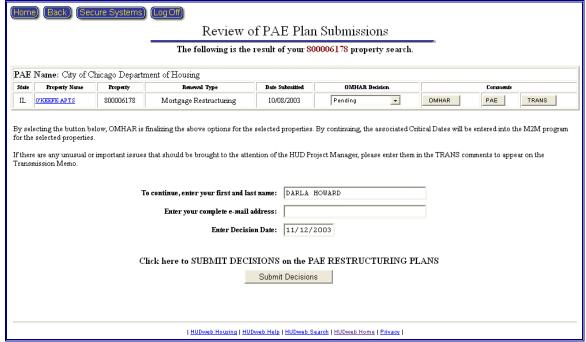

Figure 8-18, Review of PAE Plan Submissions

The following steps direct OMHAR users in reviewing and approving or returning PAE-submitted Restructuring Plan Forms:

- 1. Click an underlined Property Name link to view property and loan data used to develop the Restructuring Plan
- After reviewing Restructuring Plan data, select of the options in the OMHAR Decision field

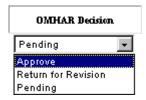

Review comments entered by the PAE in the PAE Comment Box. If desired, enter comments about the OMHAR Decision in the OMHAR Comment box

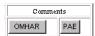

- 4. Repeat steps 1 through 3 for each additional decision on the remaining restructuring plans
- After all decisions have been made on the Restructuring Plans, enter your first name and last name in the To Continue, Enter Your First and Last Name field

|   | To continue, enter your first and last name:                  |                                    |
|---|---------------------------------------------------------------|------------------------------------|
| _ | our e-mail address in the Enter year complete e-mail address: | your complete e-mail address field |

- 7. The system date populates the Enter Today's Date field. If necessary, it may be overwritten by the end-user if a corrected approval/return date needs to be entered Enter Today's Date: 07/11/1999
- 8. Click the Submit Decisions button Submit Decisions to save the Restructuring Plan decisions in the system. An approval message window (shown as Figure 8-19, Approval Message Window, provides the user with additional detail information:

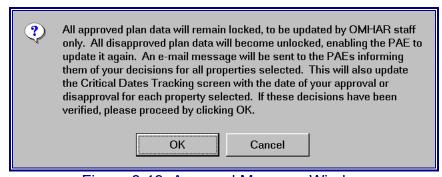

Figure 8-19, Approval Message Window

The successful submission of the restructuring plan form to OMHAR HQ will automatically populate the Critical Dates Tracking date field "PAE Submits Restructuring Plan to OMHAR" for that respective property (depending upon the renewal option type).

### 9 CLOSING MODULE

This module is designed to display, track, and update specific closing information from the Restructuring Plans information in the M2M system. This module should prove essential to OMHAR in collecting some of the data necessary to report total dollar savings from the M2M program.

There is a search screen when this module is selected as shown below in Figure 9-1, Select Search Criteria for Closing Screen.

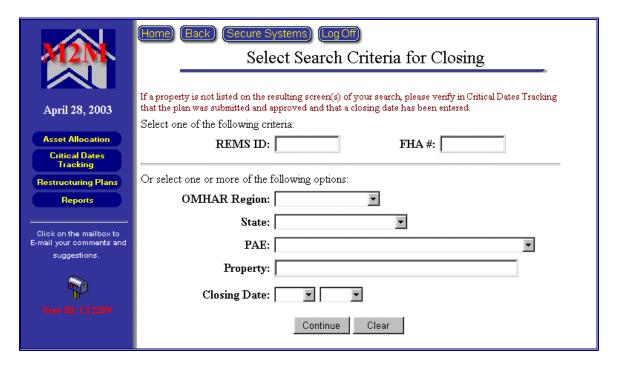

Figure 9-1, Select Search Criteria for Closing Screen

Select one of the following criteria available to retrieve properties for the Closing properties:

- Enter a REMS ID for a specify property
- ◆ Enter a FHA Number for a specific property

Or select one or more of the following options available to retrieve the Closing properties:

- Select an OHMAR Region from the drop-down list
- Select a State from the drop-down list
- Select a PAE Name from the drop-down list
- Enter a Property's Name
- Select a Closing Date from the drop-down list

 Click the underlined <u>HERE</u> link to retrieve all closing properties in the system

The optional selections of Closing Date Month and Closing Date Year may be selected by themselves or in combination with the other selections. Figure 9-2, Closed Properties Screen, show the results of the search screen. Properties will only appear if their plan has been approved and a closing date has been entered. Clicking an underlined contract number link will take the user directly to the Mortgage Restructuring Closing screen for that property as shown below in Figure 9-3, Mortgage Restructuring Closing Screen.

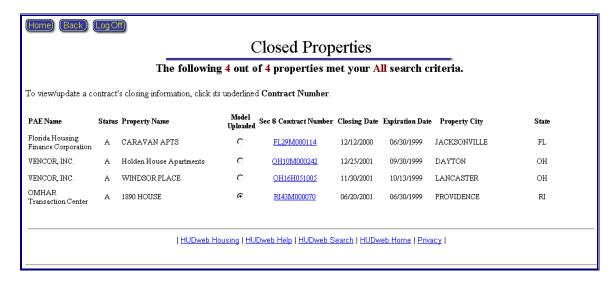

Figure 9-2, Closed Properties Screen

### 9.1 Mortgage Restructuring Closing Screen

The following sections provide information on the data required to complete the Closing Terms. The user may opt to upload and populate the terms with data extracted from the Excel Underwriting Model or key the data manually. Figure 9-3, Mortgage Restructuring Closing Screen, provides an example of the Mortgage Restructuring Closing main screen with subdivisions for the model functions and the online closing screen.

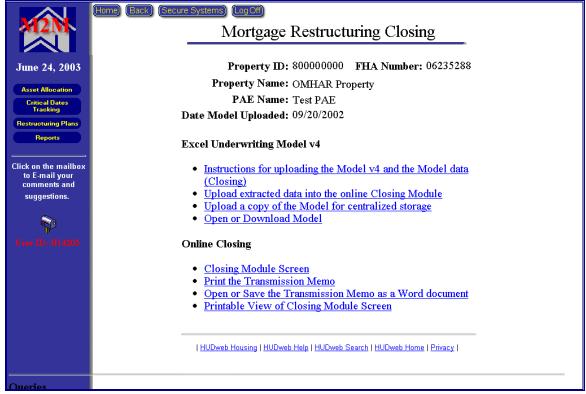

Figure 9-3, Mortgage Restructuring Closing Screen

# 9.1.1 Excel Underwriting Model v4

The following subsections provide detailed instructions showing how to upload the Extract data and Model to the M2M System:

- Instructions for uploading the Model v4 and the Model data (Closing)
- Upload extracted data into the online Closing Module
- Upload a copy of the Model for centralized storage
- Open or Download Model

# 9.1.1.1 Instructions for uploading the Model v4 and the Model data (Closing)

The Instructions for uploading the Model v4 and the Model data (Closing) (shown on the next page as Figure, 9-4, How to Upload Extract and Model screen) contains general and detailed information of the process to upload extracted data and model to the M2M system for closing:

Print Close

#### How to Upload Extract and Model to M2M System

The M2M system has been upgraded to allow for PAEs to

- 1. upload data from the M2M Excel Underwriting Model v4 automatically into the Closing, (without having to perform data entry into the Closing Module). This new feature only works with the version 4 of the model. Also,
- 2. the final post-closing M2M Excel Underwriting model must be uploaded and saved on this centralized, protected server.

#### There are several steps outlined below to perform these two tasks:

#### To prepare the Model for uploading into the Closing Module online:

- 1. Complete the data entry in the Underwriting Model v4 and save as the name REMS Property Id.xls (e.g., 800000000.xls). It is very important to note the location where the model is saved and the REMS #.
- 2. Go to the last Worksheet Tab in the model named: "Create MIS Upload Worksheet."
- 3. Click on the Button "Create Extract File."
- 4. An "extract" file is created automatically and saved in the SAME folder or location as the current Model.
- 5. The extract file is automatically named the REMS property id.txt (e.g., 800000000.txt).
- 6. Print a copy of the worksheets called "Form 5.2 Data" and "Closing and Post Closing Data" to use in the validation of the uploaded data.

#### To Upload the Extracted Data in order to populate the Closing Module online:

- 1. Log into the M2M system and go to the Closing Module.
- 2. Search for the property associated with the model to be uploaded.
- 3. Select the property.
- 4. From the Mortgage Restructuring Closing screen, select the option: Upload extracted data into the online Closing Module
- 5. Either type in the path or location of the extract file (txt file) or click on Browse to find it on the workstation.(It will be in the same folder as the model).
- 6. Click on the button "Upload the File."
  - · If the filename or type of file is incorrect there will be an error displayed.
  - If the filename matches the REMS property id and is the correct file, the data will be extracted and populate the Closing Module automatically.
- 7. First, a screen with data will appear. The PAE should review the data by comparing the printout from the Model "Form 5.2 Data" and the "Closing and Post Closing Data" worksheets.
- 8. Click on Save if the data is valid.
- Click on Continue to make any addition updates to the Closing Module or click on Menu to return to the Mortgage Restructuring Closing screen.
- 10. If there were errors in the data and the PAE doesn't want to save the data into the system, cancel by clicking the Back button.
- 11. If there were errors, review the model and make corrections in the model. Save the corrections and start over by creating a new extract file as described above.

#### To upload and save a copy of the M2M Excel Underwriting Model on the centralized server from the Closing Module:

- 1. Go to the Closing Module in M2M system.
- 2. Select the property.
- 3. From the Mortgage Restructuring Closing screen select the option: Upload a copy of the Model for centralized storage
- 4. Either type in the path or location of the Model (excel) file or click on Browse to find it on the workstation.
- 5. Click on the Button "Upload the File."
- 6. An error will display if there are problems, otherwise, click on Continue.
- 7. The model is now saved on the server.

#### For the PAE or OMHAR to view or download to a workstation:

- 1. Go to the Closing Module screen.
- 2. Select the Property.
- 3. From the Mortgage Restructuring Closing screen select the option: Open or Download Model
- 4. If there is an error, it is most likely that the browser is not set up to view Excel and "xls" needs to be added to the browser's list of applications.
- 5. Otherwise, choose "save" or "open" depending on your need.

Figure 9-4, How to Upload Extract and Model Screen

## 9.1.1.2 Upload extracted data into the online Closing Module

The Upload extracted data into the online Closing Module (shown as Figure, 9-5, Upload (Closing) Screen) contains general and detailed information on how to upload extracted data into the online Closing Module:

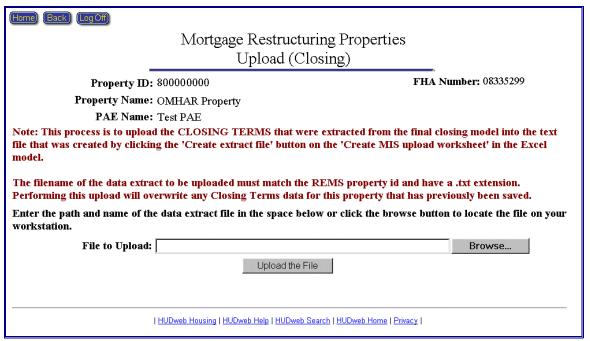

Figure 9.5, Upload (Closing) Screen

Click the Upload the File button to open the Mortgage Restructuring Upload (Closing) Screen (shown as Figure, 9-6, Mortgage Restructuring Upload (Closing) Screen):

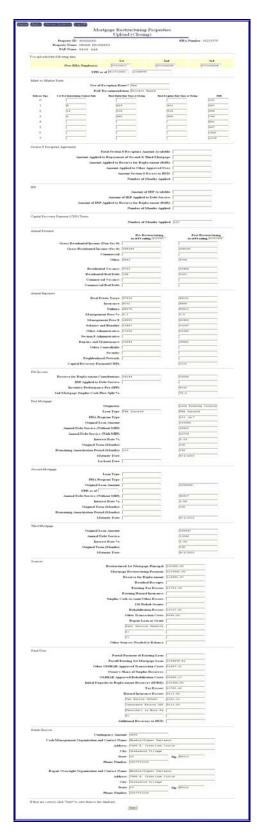

Figure 9.6, Mortgage Restructuring Upload (Closing) Screen

Update data and click the Save button in the bottom of the Mortgage Restructuring Upload Closing screen to open the Information Saved Screen (shown as Figure, 9-7, Upload (Closing) Information Saved Screen), Then Click the Save button in the screen to save data into M2M database.

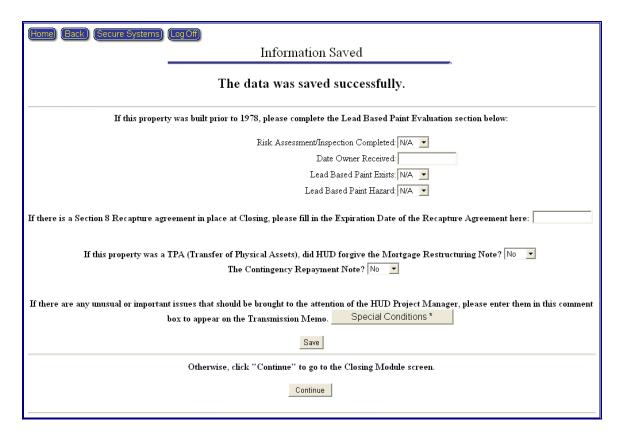

Figure 9.7, Upload (Closing) Information Saved Screen

#### 9.1.1.3 Upload a copy of the Model for centralized storage

The Upload a copy of the Model for centralized storage (shown on the next page as Figure, 9-8, Excel Underwriting Model Upload Screen) contains general and detailed information on how to upload the Excel underwriting model:

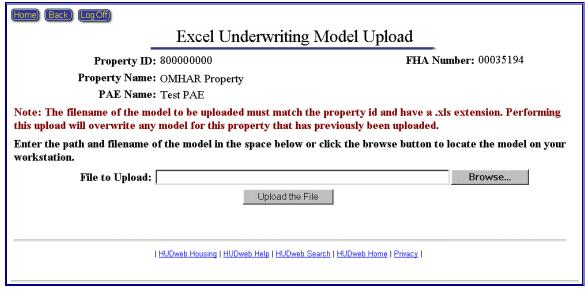

Figure 9-8, Excel Underwriting Model Screen

### 9.1.1.4 Open or Download Model

The Open or Download Model function allows users to view or download the Excel Model that has been placed on the centralized server.

#### 9.1.2 Online Closing

The following subsections provide additional information on the data that is required to populate Mortgage Restructuring Closing terms:

- ♦ Closing Module Screen
- Print the Transmission Memo
- Printable View of Closing Module Screen

## 9.1.2.1 Closing Module Screen

The Closing Module screen for the selected property, as shown below in Figure 9-10, Closing Module Screen, contains the following sections:

- Mark to Market Rents
- ♦ IRP
- CRP
- First Mortgage
- Second Mortgage
- Third Mortgage
- Sources
- Fund Uses
- Lead Based Paint Hazard

- Rehab Escrow
- ◆ Confirm

After reviewing the information, OHMAR users may confirm the closing by entering their name and date in the locations at the bottom of the screen and clicking the Confirm button on the left menu. Any data changes that may have been made will also be saved. Data changes may be saved without confirming by clicking the Save button on the left menu. Also, the user may Upload extracted Data, Upload the Model, View the Model, or Print the Transmission Memo by clicking the following buttons on the left menu.

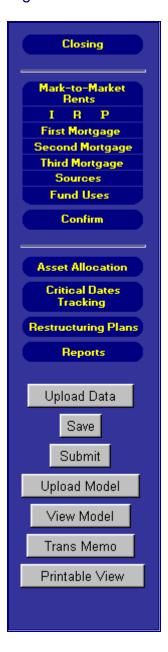

Figure 9-9, Closing Module Menu

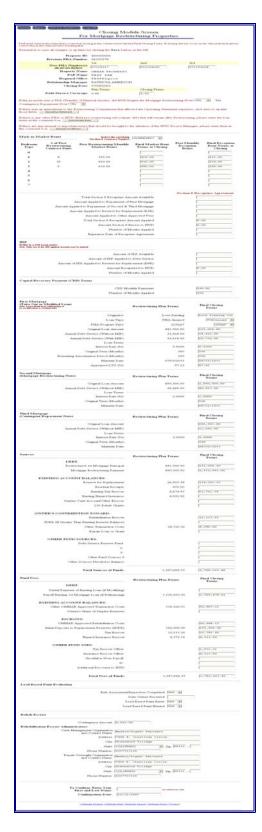

Figure 9-10, Closing Module Screen

# 9.1.2.2 Print the Transmission Memo

The Print the Transmission Memo (an example of which is on the next page as Figure, 9-11, Closing Memo for Mortgage Restructuring Properties) contains all the property's closing information for printing:

| Restructured Lim Pertion in a be a be a be a be a be a be a be a b                                                                                                    | Project Name: A Project Address: 10 III                                                                                                    | Debt Restructuring<br>AYALPIK APARTN<br>105 Atsaq<br>BETHEL, ALASKA | g Post Closing Transmission t                                |                                                                                                    |                         |                                                         |  |
|----------------------------------------------------------------------------------------------------|----------------------------------------------------------------------------------------------------|---------------------------------------------------------------------|--------------------------------------------------------------|----------------------------------------------------------------------------------------------------|-------------------------|---------------------------------------------------------|--|
| Cestructured Lan. fortion. fortion. las las las las las las las las las las                                                                                                    | Project Name: A Project Address: 10 II Loans Low Fudin 30                                                                                                    | AYALPIK APARTM<br>105 Atenq<br>BETHBL, ALASKA                       | MENTS                                                        |                                                                                                    |                         |                                                         |  |
| Lien Perition* lie Jest Jest Jest Lien portions und a extras of list)                                                                                                    | Project Address: 10                                                                                                    | IOS Atenq<br>IETHEL, ALASKA                                         |                                                              |                                                                                                    |                         |                                                         |  |
| Lien Perition* lie Jest Jest Jest Lien portions und a extras of list)                                                                                                    | Loans Lee Partie                                                                                                    | DETHEL, ALASKA                                                      | 99339                                                        |                                                                                                    | Date Model Unioners: U. | Date Closed: 05/23/2001<br>e Medel Upleaded: 01/30/2004 |  |
| Lien Perition* lie Jest Jest Jest Lien portions und a extras of list)                                                                                                    | Love Parkin                                                                                                    |                                                                     |                                                              |                                                                                                    |                         | 1/30/2004                                               |  |
| Lien Portion* let Jest Jest Jest Jest Jest Jest Jest Je                                                                                                    | Love Parkin                                                                                                    |                                                                     |                                                              |                                                                                                    |                         |                                                         |  |
| ise<br>led<br>led<br>despections and a<br>errors of 1st                                                                                                    | Love Parking<br>Mi                                                                                                    |                                                                     |                                                              | Type of<br>Loop                                                                                                   | Fort Cloonig<br>FHA No. | Pencipal                                                |  |
| let<br>lien positions und a<br>errms of last                                                                                                    |                                                                                                    | Love Panding Copporation                                            |                                                              | PHA-hyand                                                                                                    |                         | 263,000.00                                              |  |
| erms of 1st                                                                                                    | rotigages can very. Botheplate th                                                                                                    |                                                                     | MGM (                                                        | Mongage Sustructuring Moto<br>Contingency Espayment Hoto                                                          | 07335426V<br>07335426W  | 1,030,000.00<br>286,543.00                              |  |
|                                                                                                    |                                                                                                    | tould be modified to fit th                                         | te term of the transaction.                                  |                                                                                                    |                         |                                                         |  |
| erms of Mor                                                                                                    |                                                                                                    |                                                                     |                                                              |                                                                                                    |                         |                                                         |  |
| erms of Mor                                                                                                    | 8 200%                                                                                                    |                                                                     | Tem.<br>340 Mais.                                            | Mently Des<br>89.01/2033                                                                                          |                         | E Populet (excl. MIP)<br>1,619.33                       |  |
| etima of termi                                                                                                    | D-structuring                                                                                                    | - Note (MERN)                                                       |                                                              |                                                                                                    |                         |                                                         |  |
|                                                                                                    | Interest Page                                                                                                    |                                                                     | Tem                                                          | Metanty Date                                                                                                    |                         | yment. Texas                                            |  |
|                                                                                                    | 3,0000%                                                                                                    | 1                                                                   | 360 Mos.                                                     | 09/01/2033                                                                                                    | 75.0%                   | of Display Cult.                                        |  |
| erms of Con                                                                                                    | tingent Repayment                                                                                                    | Note (CRN)                                                          |                                                              |                                                                                                    |                         |                                                         |  |
|                                                                                                    | District Plate                                                                                                    |                                                                     | Tem                                                          | Mittelly Date                                                                                                    |                         | process. Terror<br>settly of MSSS or Other              |  |
|                                                                                                    | 1,0000%                                                                                                    |                                                                     | 360 Mos.                                                     | 09/91/9833                                                                                                    | 75.0% of Darphu         | Cuth when Proposit of MIRISE                            |  |
| 2M Surplus                                                                                                    | s Cash Calculation: 2                                                                                                    | believing projected first y                                         | ner call flow of the transction.                             |                                                                                                    |                         |                                                         |  |
|                                                                                                    | MF. Occur human (Assisted on<br>Lass: Expenses                                                                                                    | at toweristed years * Cons                                          | am it other terms - vacancy had dish                         | 0                                                                                                    |                         | 291,353.00<br>229,857.00                                |  |
|                                                                                                    | Receive for Replaces                                                                                                    |                                                                     |                                                              |                                                                                                    |                         | 26,000.00<br>3,131.00                                   |  |
|                                                                                                    | Equals: A3100                                                                                                    |                                                                     | one were the properties and                                  |                                                                                                    | 1                       | 33,263.00                                               |  |
|                                                                                                    | Less Lit Mistgage Date 5<br>Plas: SEP                                                                                                    | Service (Includes MSF)                                              |                                                              |                                                                                                    |                         | 20,739.00                                               |  |
|                                                                                                    | Eccale Ornes Cash Flow                                                                                                    | w fee, calculated lat year,                                         | enable therefor if cub firm and pr                           | dimero dov, encus eticheel pe indentity                                                                           | 0                       | 12,626.00<br>9,116.00                                   |  |
|                                                                                                    | Let: BF (owner boosten in, culcided in yes, enable) therefor if one first and parliaments allow, amoust established per understand;  Repair: Design Costs Annalad has MORI (or CRO) and Owner Syste.  Annexes MORI OF CRO) |                                                                     |                                                              |                                                                                                    |                         | 3,516.00<br>2,637.00                                    |  |
|                                                                                                    | Assess to Orese                                                                                                    |                                                                     |                                                              |                                                                                                    |                         | E79.00                                                  |  |
| 'RP and IPF                                                                                                    |                                                                                                    |                                                                     |                                                              |                                                                                                    |                         |                                                         |  |
|                                                                                                    | CRF - Monthly Populate                                                                                                    |                                                                     |                                                              |                                                                                                    |                         | 260.92                                                  |  |
|                                                                                                    | CRP - Humber of Months<br>DF - Percentage of Effective Oc                                                                                                    | Nove Berstie                                                        |                                                              |                                                                                                    |                         | 3.13                                                    |  |
| and the same of the same of th |                                                                                                    |                                                                     |                                                              |                                                                                                    |                         |                                                         |  |
| R4R                                                                                                    | hatid Port-MIM RVR Account                                                                                                    | nt Dideox                                                           |                                                              |                                                                                                    | ,                       | из 300.00                                               |  |
|                                                                                                    | RAR Ministers Arenal Associa<br>RAR Minthly Deport (corlade                                                                                                    | at (sulader OV reciptore                                            | or 309)                                                      |                                                                                                    |                         | 21,000.00<br>2,166.67                                   |  |
|                                                                                                    |                                                                                                    |                                                                     |                                                              |                                                                                                    |                         |                                                         |  |
| ead Based P                                                                                                    | aint Evaluation  Risk Accomment/Inspection Co                                                                                                    | tend                                                                |                                                              |                                                                                                    |                         | · ·                                                     |  |
|                                                                                                    | Date Owner Received                                                                                                    | and the same                                                        |                                                              |                                                                                                    |                         | 11/02/0004                                              |  |
|                                                                                                    | Lead Burel Paint Exists<br>Lead Burel Paint Hazard                                                                                                    |                                                                     |                                                              |                                                                                                    |                         | Yes<br>Yes                                              |  |
| o-bab Farrow                                                                                                    | The Real Assess France                                                                                                    | and the State of the                                                | nome. Attach Schedule of Remarked C                          | 250                                                                                                    |                         |                                                         |  |
| COMMO E STATE                                                                                                    | Total Assess Scorred                                                                                                    | rel est contraproy                                                  | AND MINES SCHOOL IS ARREST TO THE                            | HU.                                                                                                    |                         | 64,698.17                                               |  |
|                                                                                                    | Continguosy Amorat.                                                                                                    |                                                                     |                                                              |                                                                                                    |                         | a pez no                                                |  |
|                                                                                                    | Robel (Desire Torow Administration Carlo Management                                                                                                    |                                                                     | perintion and Contact Henry Hickon                           | Villant Patries                                                                                                   |                         |                                                         |  |
|                                                                                                    | 9                                                                                                    | 66                                                                  | Address: 7400 E                                              | E Crestine Circle<br>mod Village, CO 60111-3251                                                                   |                         |                                                         |  |
|                                                                                                    | Repair Overlight                                                                                                    | -                                                                   | Phone Shanhar 203777<br>positotion and Contact Heave: Hinkon | 11130                                                                                                    |                         |                                                         |  |
|                                                                                                    | Repair coverages                                                                                                    | -                                                                   | A68***: 7400 E                                               | C Destine Carle<br>mod Village, CO 00111                                                                          |                         |                                                         |  |
|                                                                                                    |                                                                                                    |                                                                     | Phone Shandor: 303777                                        | 13330                                                                                                    |                         |                                                         |  |
| Other Escrow                                                                                                    |                                                                                                    |                                                                     |                                                              |                                                                                                    |                         |                                                         |  |
|                                                                                                    | Tune Economic at Circles                                                                                                    |                                                                     |                                                              |                                                                                                    |                         | 23,793.60                                               |  |
|                                                                                                    | Hand houses Ecowed at C                                                                                                    | Storing                                                             |                                                              |                                                                                                    |                         | 9,113.00                                                |  |
|                                                                                                    | on 8 Out-Year Reca                                                                                                    | apture (if applica                                                  | able)                                                        |                                                                                                    |                         |                                                         |  |
| RP Available:                                                                                                    | The second section I                                                                                                    |                                                                     |                                                              |                                                                                                    |                         |                                                         |  |
|                                                                                                    | IFP Population to be made to R<br>IFP Population to be applied to                                                                                                    | AR<br>Lit Motgage Debt Servi                                        | Sca.                                                         |                                                                                                    |                         |                                                         |  |
|                                                                                                    | Hunder of Months                                                                                                    | mail no tanana                                                      |                                                              |                                                                                                    |                         |                                                         |  |
| lection 8 Out-Yes                                                                                                    | er Recapture Funds Avad                                                                                                    | lable:                                                              |                                                              |                                                                                                    |                         |                                                         |  |
|                                                                                                    | Settin 9 Receptor applies to<br>Regulatory Agreement or the or                                                                                                    | RAR per Month (This en<br>reserv required RAR depr                  | need plus the monthly EVR deposit.<br>ort()                  | enous ge eldet together and total goes in the                                                                     |                         |                                                         |  |
|                                                                                                    | Settim 8 Recepture applied to<br>Section 6 Recepture applied to                                                                                                    | Other Approved Union                                                | a Service                                                    |                                                                                                    |                         |                                                         |  |
|                                                                                                    | Hasher of Months<br>Expiration Date of Recoption As                                                                                                    |                                                                     |                                                              |                                                                                                    |                         |                                                         |  |
|                                                                                                    |                                                                                                    |                                                                     |                                                              | P EEX.                                                                                                    |                         |                                                         |  |
|                                                                                                    | 0 Dedroom                                                                                                    | led HAP COMMAN                                                      | (to be adjusted by OCAF if a                                 | ggläceloe):                                                                                                    |                         |                                                         |  |
|                                                                                                    | 1 Switzens<br>2 Switzens                                                                                                    |                                                                     |                                                              |                                                                                                    |                         | 493.00<br>309.00                                        |  |
|                                                                                                    | 3 Debroon<br>4 Debroon                                                                                                    |                                                                     |                                                              |                                                                                                    |                         | 290.00                                                  |  |
|                                                                                                    | 5 Bellevias                                                                                                    |                                                                     |                                                              |                                                                                                    |                         |                                                         |  |
|                                                                                                    | 6 Sedroom                                                                                                    |                                                                     |                                                              |                                                                                                    |                         |                                                         |  |
| Other Special                                                                                                    | Conditions or Issue:                                                                                                    |                                                                     |                                                              |                                                                                                    |                         |                                                         |  |
|                                                                                                    | 1/20/04 test data THES IS A T                                                                                                    | EST                                                                 |                                                              |                                                                                                    |                         |                                                         |  |
|                                                                                                    |                                                                                                    |                                                                     |                                                              |                                                                                                    |                         |                                                         |  |
| irect question                                                                                                    | to MICHAEL VAU                                                                                                    | GHN. Direct pos                                                     | st-closing cash manageme                                     | ent questions to Jo Anne Garrison, O                                                                              | MHAR Closing/Post       | Closing Coordinate                                      |  |
| Direct questions<br>202-708-3856                                                                                                    | s to MICHAEL VAU-<br>x3651.                                                                                                    | GHN. Direct por                                                     | st-closing cash manageme                                     | ent questions to Jo Anne Garrison, (                                                                              | OMHAR Closing/Post      | Closing Coordinate                                      |  |
| 02-708-3856<br>Tease note that                                                                                                    | x3651.<br>t the information in this                                                                                                    | Transmission M                                                      | femo is current as of the d                                  | ent questions to Jo Anne Garrison, C<br>late of the Memo. Any updates to the<br>ransmission Memo inaccurate. We v | he data or changes to t | the transaction                                         |  |

Figure 9-11, Closing Memo

# 9.1.2.3 Printable View of Closing Module Screen

The Printable View of Closing Module Screen (an example of which is on the next page as Figure, 9-12, Printable View of Closing Module Screen) contains all the property's closing information for printing:

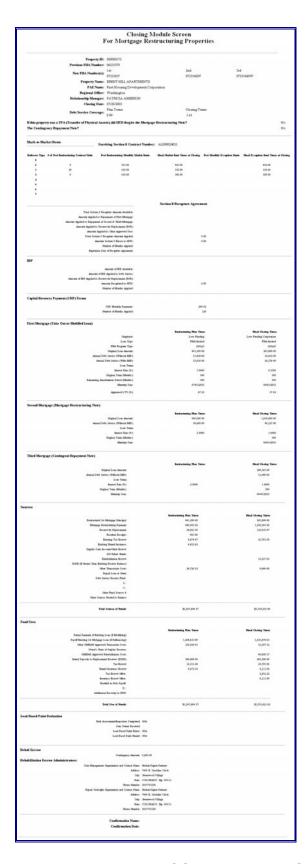

Figure 9-12, Printable view of Closing Module Screen

#### 10 REPORTS MODULE

The Reports module is accessed by selecting the Reports button from M2M's home screen. The reports within the module are a summarization of the data entered in the Critical Dates Tracking screens and are management tracking tools to view the overall status of where the assigned properties are in the restructuring process. In addition, there are internal management level reports to assist OMHAR and its business partners in the management of its M2M Program assets.

Generally, only active properties in the M2M Program that are assigned to and accepted by a PAE appear in M2M's Reports, though some reports include completed properties and allow the User to choose what to be selected. In addition, there is specific criteria for each report, e.g., for the Property Status Report, only properties that have at least one critical date entered into the system are included on the report. The Property and Report Selection page is shown below as Figure 10-1, Property and Report Selection Screen:

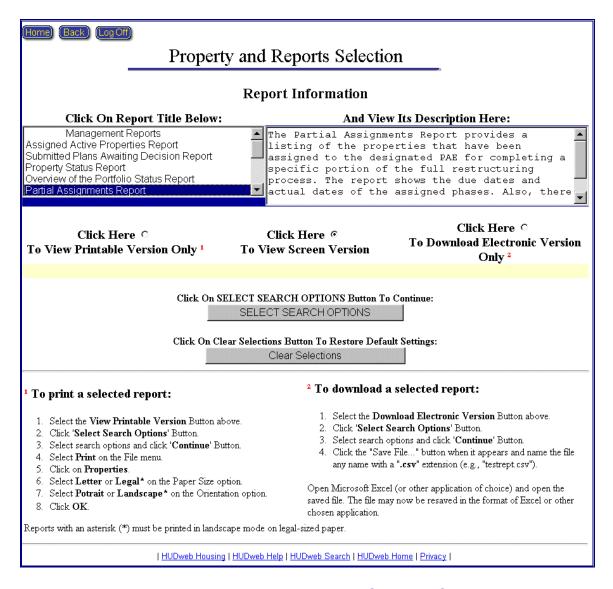

Figure 10-1, Property and Report Selection Screen

#### 10.1 Property and Report Selection

The Reports module allows users to generate the following reports:

- Assigned Active Properties Report
- Submitted Plans Awaiting Decision Report
- Overview of the Portfolio Status Report
- Partial Assignments Report
- ◆ Late Submissions Report
- ♦ Rent Comparability Review Progress Report
- ♦ Rent Comparability Review Progress Report Post M2M
- Rent Reduction Only Progress Report
- Mortgage Restructuring Progress Report
- ♦ Focus on Production Report
- Properties On Hold Report
- Underwriting Tracking Report

To view a report, click the report title in the scroll down selection box and click one of the viewing options. Reports may be viewed on-screen, printed, or downloaded and saved in an electronic format. Next, click the Select Search Options button and make your selections in the opened window.

### To save a downloadable version of a report:

- 1. Select the Download Electronic Version radio button
- 2. Click the 'Select Search Options' button
- 3. Select search options and click the 'Continue' button
- 4. Click the "Save File..." button and name the file a name with a ".csv" extension (e.g., "testrept.csv").
- 5. Open application of choice (e.g., Microsoft Excel) and the saved file.
- 6. The file may be resaved in the format of the application.

#### 10.2 Assigned Active Properties Report

The Assigned Active Properties Report (Figure 10-2, Assigned Active Properties Report on the next page) contains a listing of all of the current M2M Program properties, the PAE to which each property is assigned, and the M2M Program phase in which each property resides.

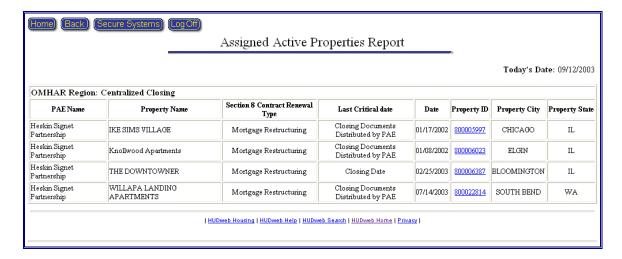

Figure 10.2, Assigned Active Properties Report

#### 10.3 Submitted Plans Awaiting Decision Report

The Submitted Plans Awaiting Decision Report contains a listing of all of the current restructuring plans submitted by PAEs that do not have an "Approved" or "Returned for Revision" status and are awaiting a decision from OMHAR. Shown below in Figure 10.3, Submitted Plans Awaiting Decision Report, is an example of a Submitted Plans Awaiting Decision Report.

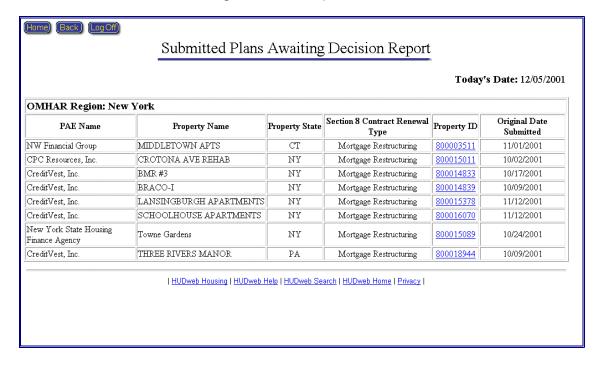

Figure 10-3, Submitted Plans Awaiting Decision Report

## 10.4 Overview of the Portfolio Status Report

The Overview of the Portfolio Status Report (Figure 10-4, Overview of the Portfolio Status Report) is an overview of the status of all the Properties reflecting the Accepted, Submitted, Approved, Closing, and "Other Completed" Dates sorted by Regional Office, PAE, State, and Property Name with the option to select completed, active, or all properties. Also, there is a direct link to the property's critical dates' page to view the current dates and update, if necessary.

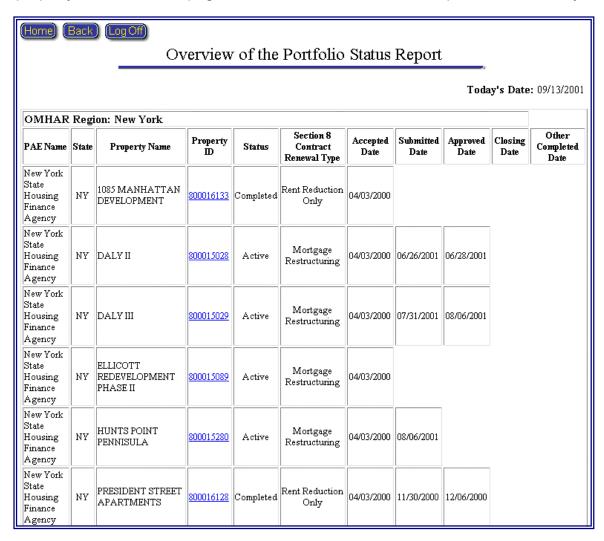

Figure 10-4, Overview of the Portfolio Status Report

#### 10.5 Partial Assignments Report

The Partial Assignments Report (Figure 10-5, Partial Assignments Report) is a list of all the Properties that are designated as partial assignments, sorted by Regional Office, PAE, State, and Property Name with the option to select completed, active, or all properties. Also, there is a direct link to the property's critical dates' page to view the current dates and update, if necessary.

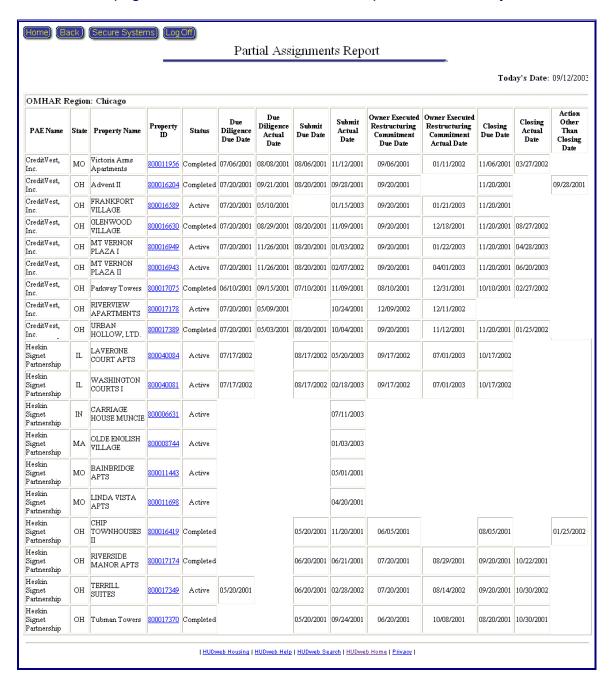

Figure 10-5, Partial Assignments Report

#### 10.6 Late Submissions Report

The Late Submissions Report (Figure 10-6-1, Late Submissions Report (Part I)) provides a roll up of the total number of late plan submissions by type. Clicking on the total (underlined in blue) will provide details (Figure 10-6-2, Late Submissions Report (Part II)) on which properties comprise the total number, sorted by Regional Office and by PAE. The last Milestone and date completed and the number of days the property is late is provided. Also, there is a direct link to the property's critical date's page to view the current dates and update, if necessary.

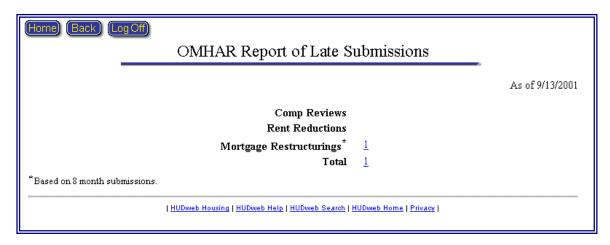

Figure 10-6-1, Late Submissions Report (Part I)

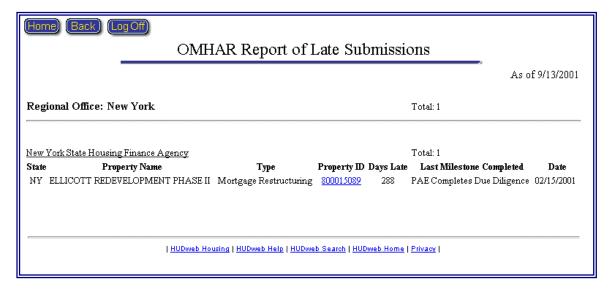

Figure 10-6-2, Late Submissions Report (Part II)

## 10.7 Rent Comparability Review Progress Report

The Rent Comparability Review Progress Report (illustrated as Figure 10.7 on the next page) represents the progress and status of the active Rent Comparability Review properties currently assigned to PAEs. It details the referral and acceptance dates, the dates review results were submitted to OMHAR and the date OMHAR approves the results.

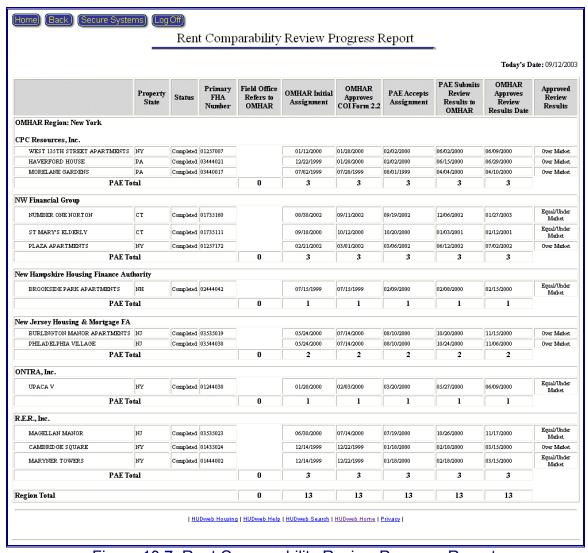

Figure 10.7, Rent Comparability Review Progress Report

#### 10.8 Rent Comparability Review Progress Report – Post M2M

The Rent Comparability Review Progress Report – Post M2M (illustrated as Figure 10.8 on the next page) represents the progress and status of the Post M2M Program Rent Comparability Review properties currently assigned to PAEs. It details the referral and acceptance dates, the dates review results were submitted to OMHAR and the date OMHAR approves the results.

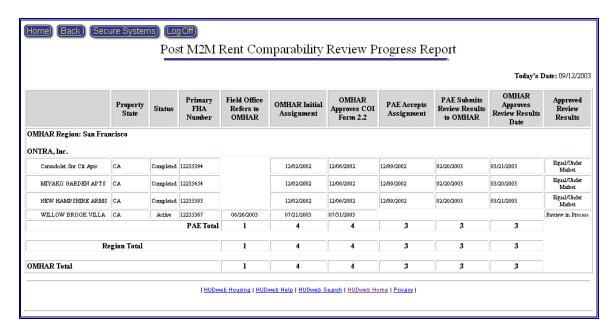

Figure 10.8, Rent Comparability Review Progress Report – Post M2M

# 10.9 Rent Reduction Only Progress Report

The Rent Reduction Only Progress Report represents the progress and status of the active M2M Program Rent Reduction Only properties currently assigned to PAEs. It details the referral and acceptance dates, the dates the PAE executes M2M Program tasks, the dates the Rent Reduction Only Restructuring Plan was submitted to OMHAR and the date OMHAR issues a decision on submitted plans.

Figure 10-9, Rent Reduction Only Progress Report (Part I) and Figure 10-10, Rent Reduction Only Progress Report (Part II), shown below, is an example of the Rent Reduction Only Progress Report.

Note: It is necessary to load legal-sized paper and set you printer to print in landscape mode for this progress report.

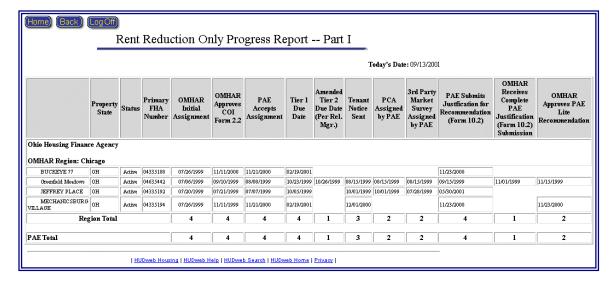

Figure 10.9, Rent Reduction Only Progress Report (Part I)

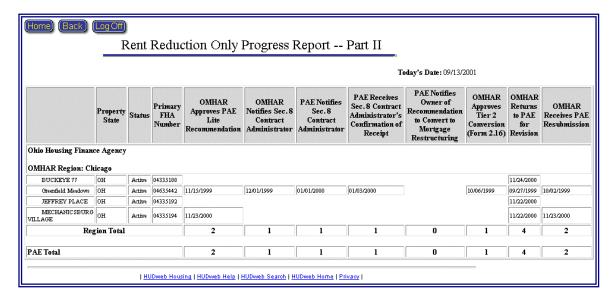

Figure 10.10, Rent Reduction Only Progress Report (Part II)

## 10.10 Mortgage Restructuring Progress Report

The Mortgage Restructuring Progress Report details the progress and status of the active Mortgage Restructuring properties currently assigned to PAEs. It details the referral and acceptance dates, the dates the PAE executes M2M Program tasks, the dates the Mortgage Restructuring Plan was submitted to OMHAR and the date OMHAR issues a decision on submitted plans. An example of this report is presented as Figure 10-11, Mortgage Restructuring Progress Report (Part I) and Figure 10-12, Mortgage Restructuring Progress Report (Part II).

Note: It is necessary to load legal-sized paper and set you printer to print in landscape mode for this progress report.

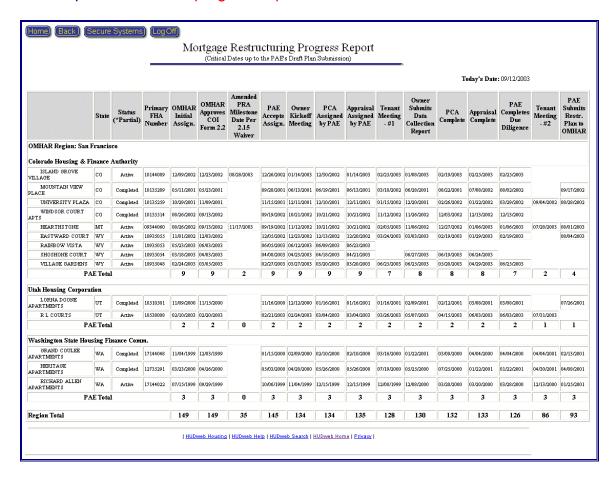

Figure 10-11, Mortgage Restructuring Progress Report (Part I)

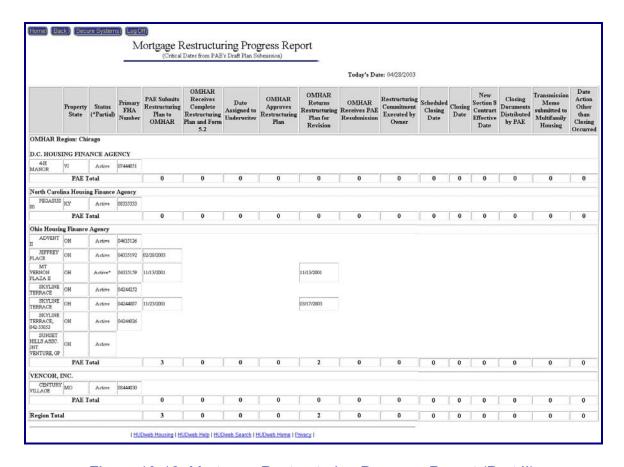

Figure 10-12, Mortgage Restructuring Progress Report (Part II)

#### 10.11 Focus on Production Report

The Focus on Production Report (Figure 10-13, Focus on Production Report (Part I)) provides a roll up of the total number of the expected submissions in the next two weeks, the next 6 months (by month) and the total for the next six months. By clicking on the total numbers underlined in blue, the properties expected to be submitted are detailed (Figure 10-14, Focus on Production Report (Part II)) by Regional Office and PAE. Also, there is a direct link to the property's critical dates' page to view the current dates and update, if necessary.

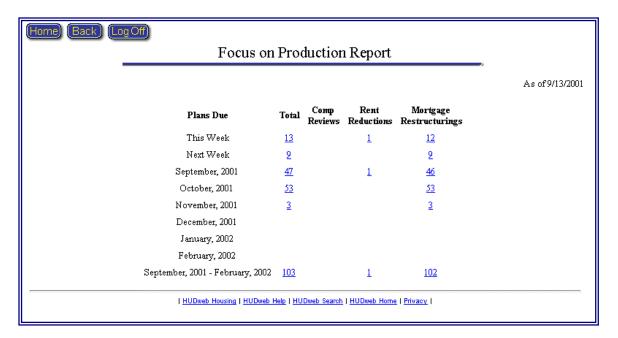

Figure 10-13, Focus on Production Report (Part I)

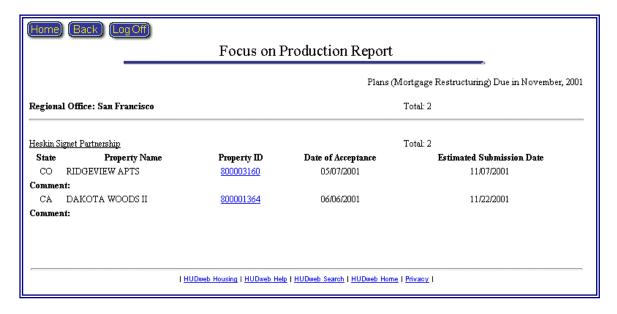

Figure 10-14, Focus on Production Report (Part II)

#### 10.12 Properties On Hold Report

The Properties On Hold Report (Figure 10-15, Properties On Hold Report) lists all assets currently On Hold. A property is placed on hold when impediments to the restructuring process are completely outside of the PAE's control. The 'OMHAR Places Property On Hold' date freezes the property for all OMHAR PRA required dates.

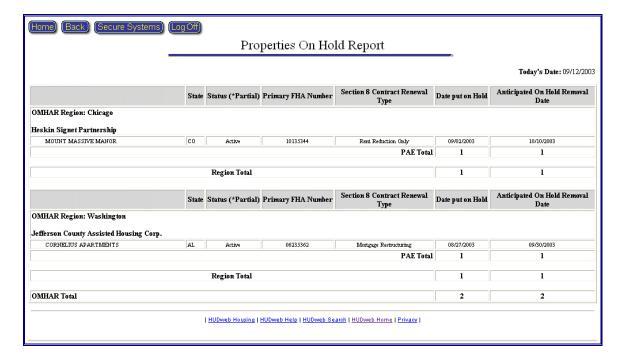

Figure 10-15, Properties On Hold Report

# 10.13 Underwriting Tracking Report

The Underwriting Tracking Report (Figure 10-16, Underwriting Tracking Report) lists all Full Debt Restructurings currently submitted to OMHAR for Underwriting Review.

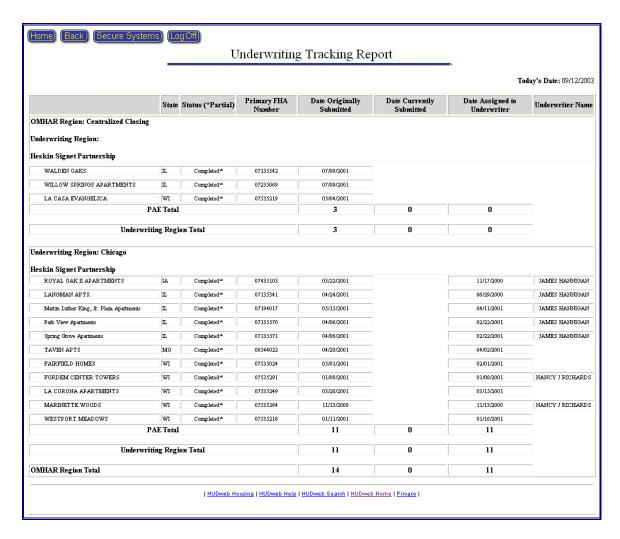

Figure 10-16, Underwriting Tracking Report